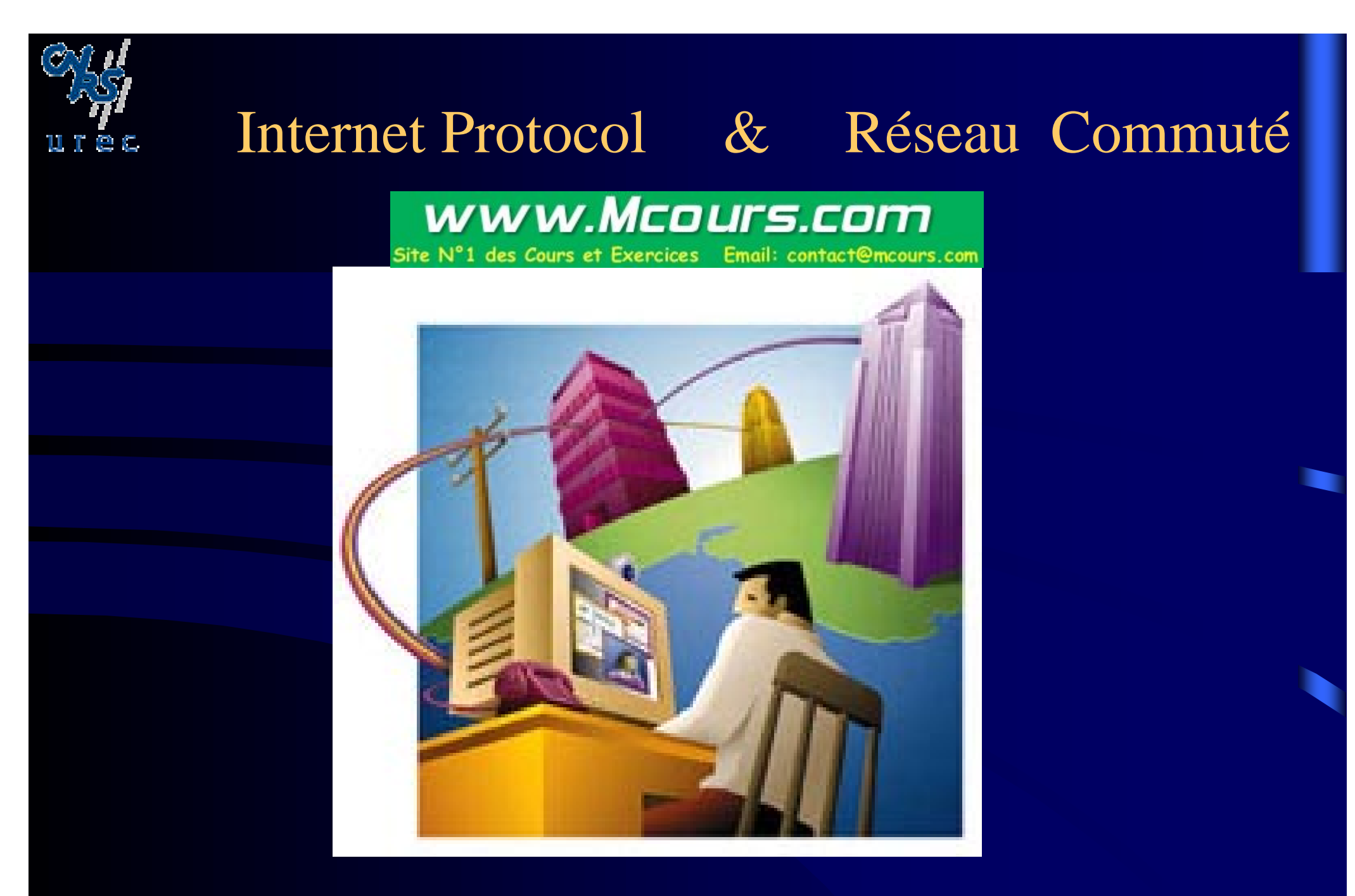

cours@urec.cnrs.fr

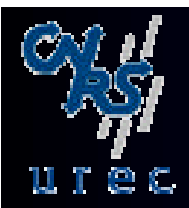

## Internet Protocol Réseau Commuté

- 1994 : Jean-Paul Gautier
- modifications
	- <del>katalog katalog a</del> 1995 : Jean-Paul Gautier, Jacky Thibault (CCR)
	- <del>katalog katalog a</del> 1996,1997 : Jean-Paul Gautier
	- 1999 : Jean-Paul Gautier

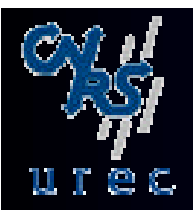

## Quel est le problème ?

- Le besoin grandissant de connectivité à l 'Internet pose le problème de l'accès d'équipes et d'utilisateurs isolés à des sites connectés a l'Internet.
- Ce type d'accès n'est pas traité de façon globale au niveau des organismes aujourd'hui dans les réseaux régionaux.
- Les accès de ce type sont des initiatives de campus où de sites.
- $\bullet$ Des mesures de sécurité sont à mettre en oeuvre A cause de l'anonymat de l'appelant.

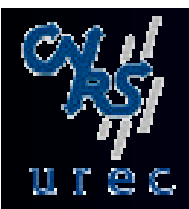

## Exemple: l 'IPGP

- Institut de Physique du Globe de Paris
- Le centre de Calcul de l'IPG est équipé d'un ordinateur hyper-parallèle ouvert à la communauté des chercheurs et étudiants en Sciences de la Terre.
- Trois types d'utilisateurs des ressources informatiques
	- 1- Utilisateur travaillant sur cette machine à partir d'un Institut de Physique du Globe ou d'un Laboratoire de Géophysique de province raccordé à Renater.
	- 2- Membre d'une unité de recherche équipé d'un réseau local non connecté à Renater, pour des raisons de sécurité par exemple.
	- 3- Utilisateur qui travaille à partir d'un poste isolé.

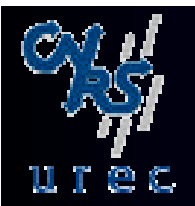

## Les protocoles utilisables

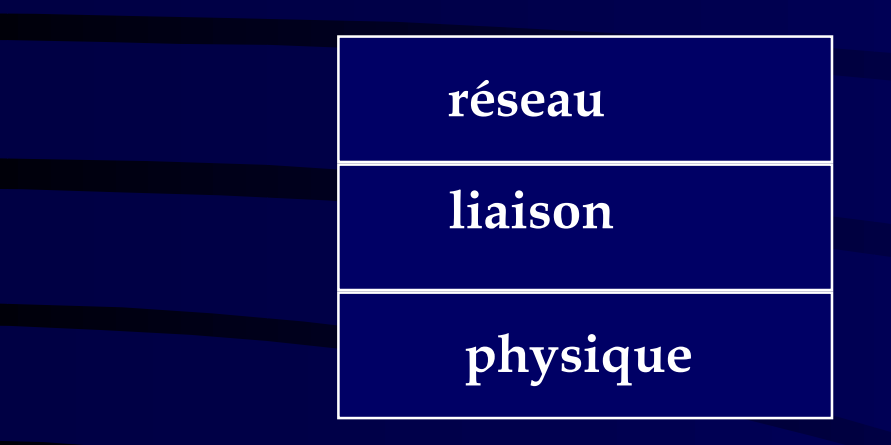

IP, AppleTalk (ARAP) SLIP, PPP, propriétaire RTC, RNIS, xDSL

SLIP: Serial Link IP (RFC 1055) PPP: Point to Point Protocol (RFC 1548) **ARAP: Appletalk Remote Access Protocol** 

RTC: Réseau téléphonique Commuté RNIS : Réseau Numérique à Intégration de Services xDSL: x Digital Subscriber Line

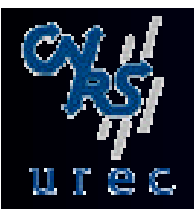

## IP et RTC : Plan

- Les protocoles SLIP,PPP
- Accès par le RTC
- Le réseau RNIS
	- Notions de base.
	- Interconnexion.
		- Principes, Equipements
	- <del>koledarja po</del>litička politička kalendarija Connexion de poste isolé.
- Technologies xDSL

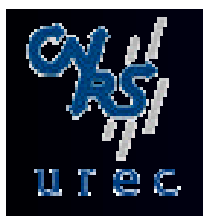

## SLIP, CSLIP (RFC 1055)

- $\bullet$  SLIP
	- Auteur : Rick Adams (1984)
	- Protocole très simple
		- les paquets IP sont mis sur la ligne avec un octet de séparation END – END code 0xC0
			- si END dans les données : ESC ESC\_END ( 0xD, 0xDC)
				- si ESC dans les données : ESC ESC\_ESC (0xD, 0xDD)
	- Pas de détection d'erreurs
	- Pas de négociation (adresse IP, taille des paquets, protocole transporté)
	- Pas de sécurité, pas de détection de boucle.
- $\bullet$  CSLIP
	- idem SLIP avec la compression des en-têtes IP +TCP dite Van Jacobson
		- RFC 1144

 $0 \times C0$  Datagramme IP  $0 \times C0$ 

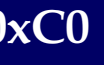

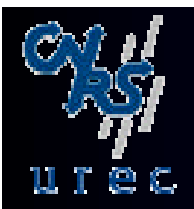

## PPP RFC 1661 (Juillet 94)

- $\bullet$  Point to Point Protocol
	- méthode standard pour transporter des datagrammes de protocoles différents sur des liaisons point à point

## • Les composants de PPP

- Une méthode pour encapsuler les datagrammes (paquet PPP)
	- Encapsulation du paquet PPP dans une trame HDLC (High Leval Data Link) simplifiée.
- Un protocole de contrôle de liaison (LCP)
	- établir, configurer, et tester la liaison
- Une famille de protocoles de contrôle réseau (NCPs)
	- établir, configurer les différents protocoles de la couche réseau

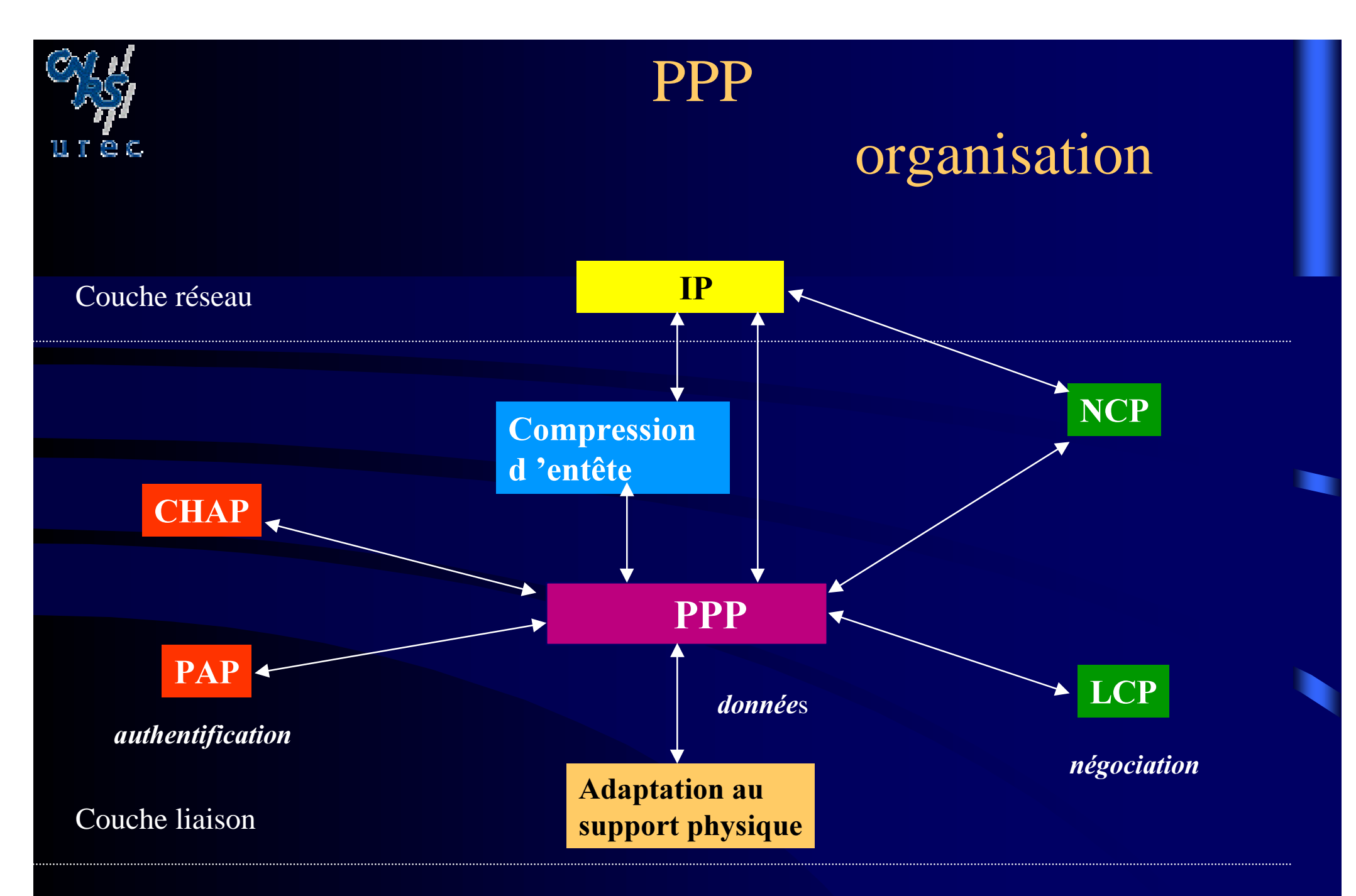

Couche physique

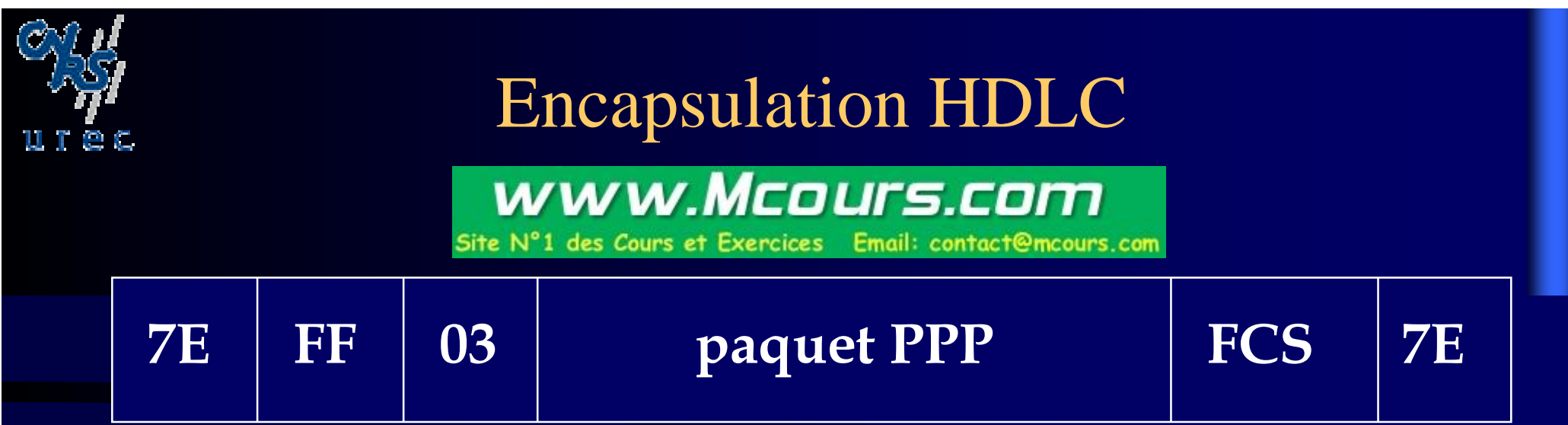

- flag 7E, facultatif si les trames se suivent
- •address FF (adresse de diffusion)
- •control  $03 =$  Unnumbered Info (liaison fiable)

– sinon LCP négocie cette configuration pour le séquencement

- $\bullet$ paquet PPP données, contrôle
- $\bullet$ FCS Frame Check Sequence
- $\bullet$ 7E flag de fin de trame HDLC

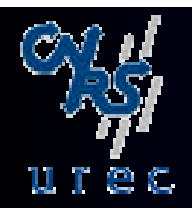

## Paquet PPP

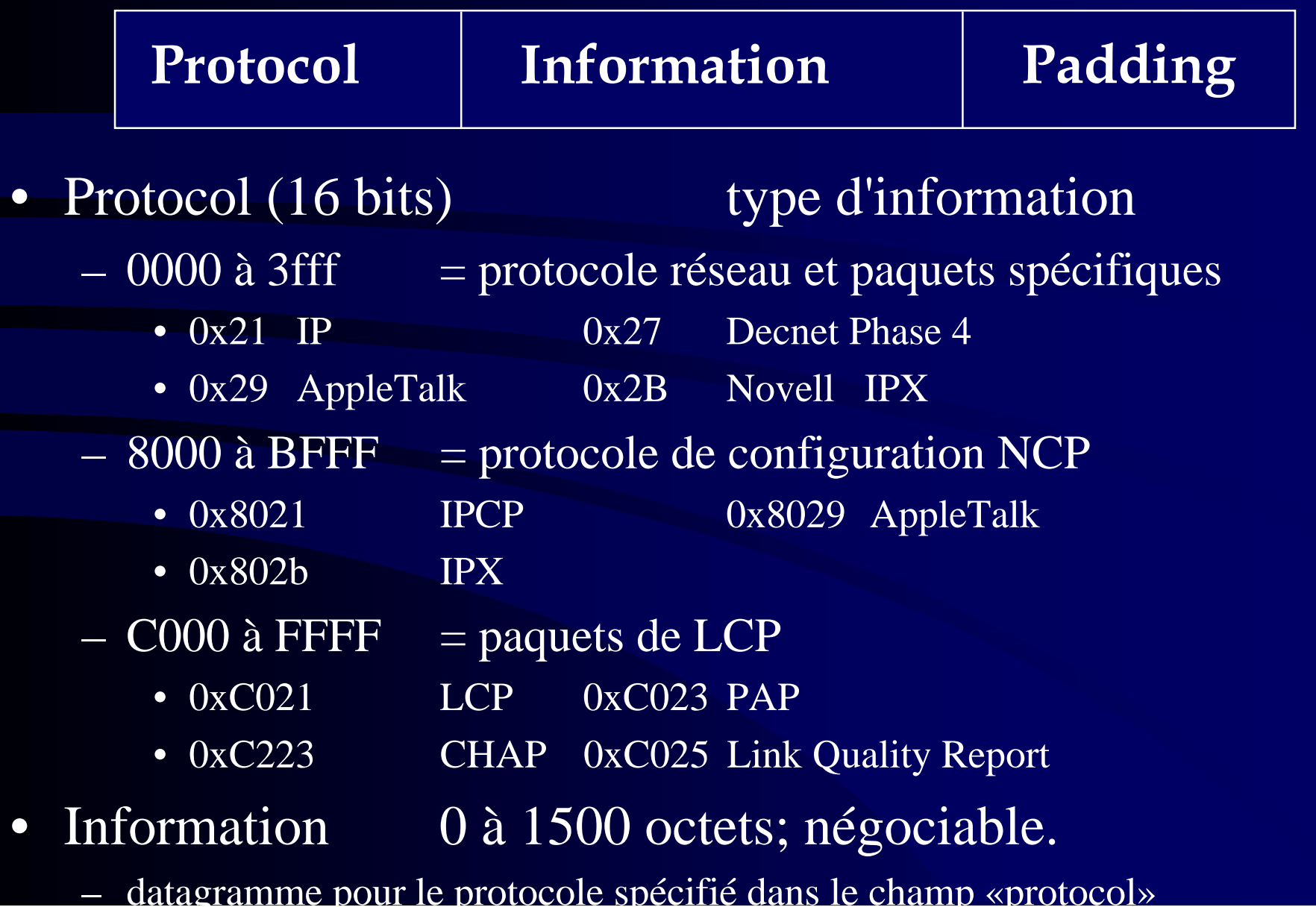

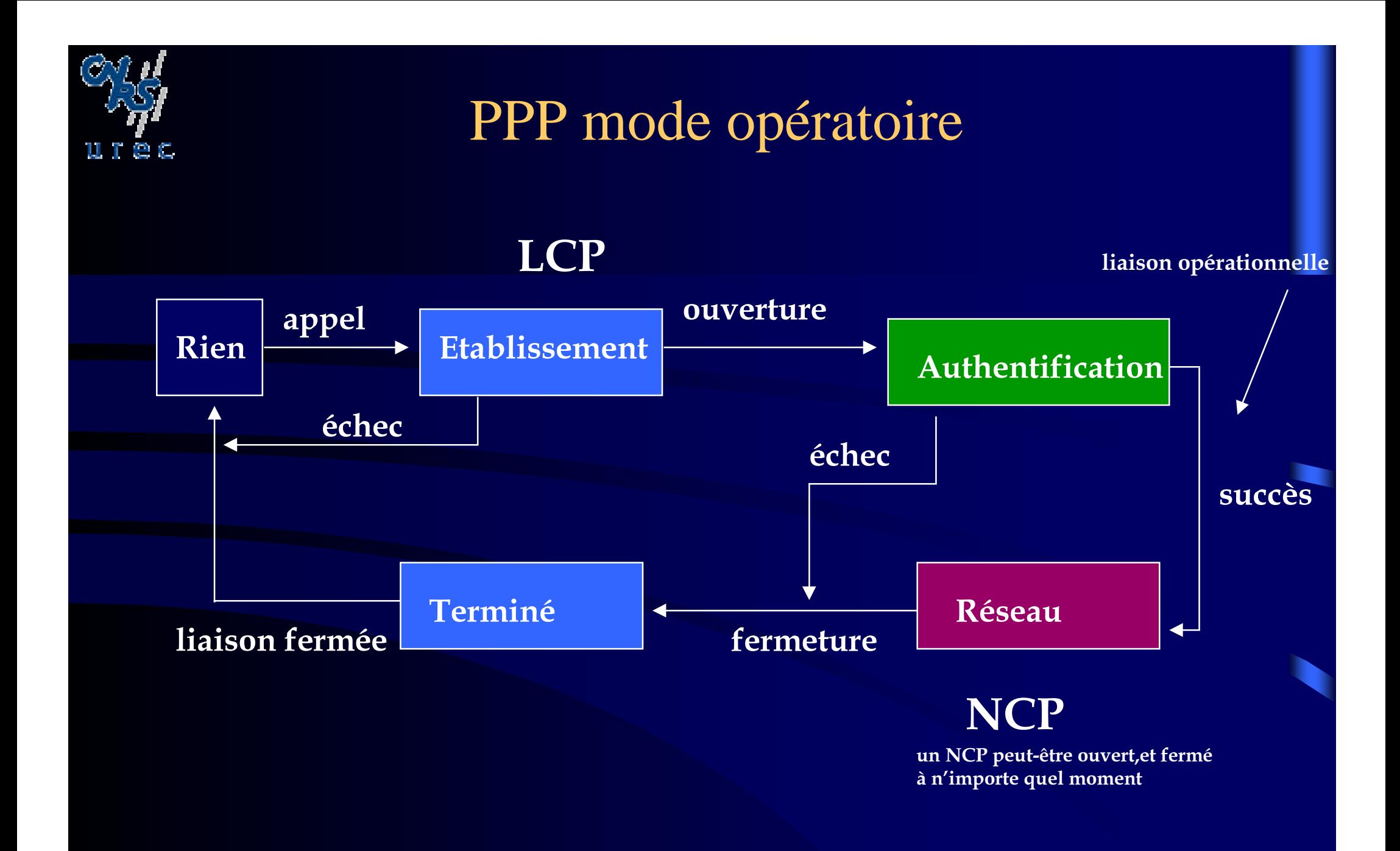

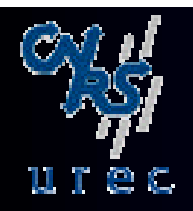

## PPP LCP

- Link Control Protocol
	- Négociation initiale
		- taille des trames, compression propre à HDLC,..
	- Authentification
		- PAP: Password Authentification Protocol
		- CHAP : Challenge Handshake Authentification Protocol
- • Automate complexe à 9 états
	- 16 évènements
	- 13 actions
	- des «timers»
	- des compteurs

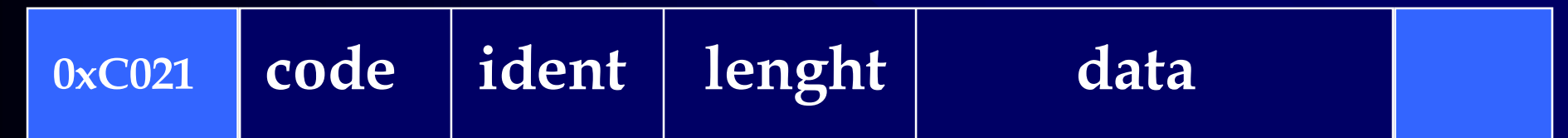

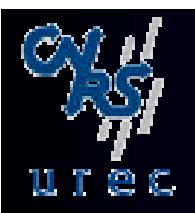

## PPP LCP

- $\bullet$  Code (1 octet)
	- Etablissement et configuration de la liaison
		- $\bullet$  1 configure request
		- 2 configure ack
		- 3 configure nack
		- 4 configure reject
	- Coupure de la liaison
		- 5 terminate request
		- 6 terminate ack
- Ident : numéro de requêteréponse
- $\bullet$  Lenght, 2octets
	- longueur du champ Data
- • Data : fonction du code
	- options, données ...
- Surveillance et gestion de la liaison
	- 7 code reject
	- 8 protocol reject
	- 9 echo request
	- $\bullet$  10 echo reply
	- 11 discard request
- **Extension** 
	- 12 identification
	- 13 time remaining

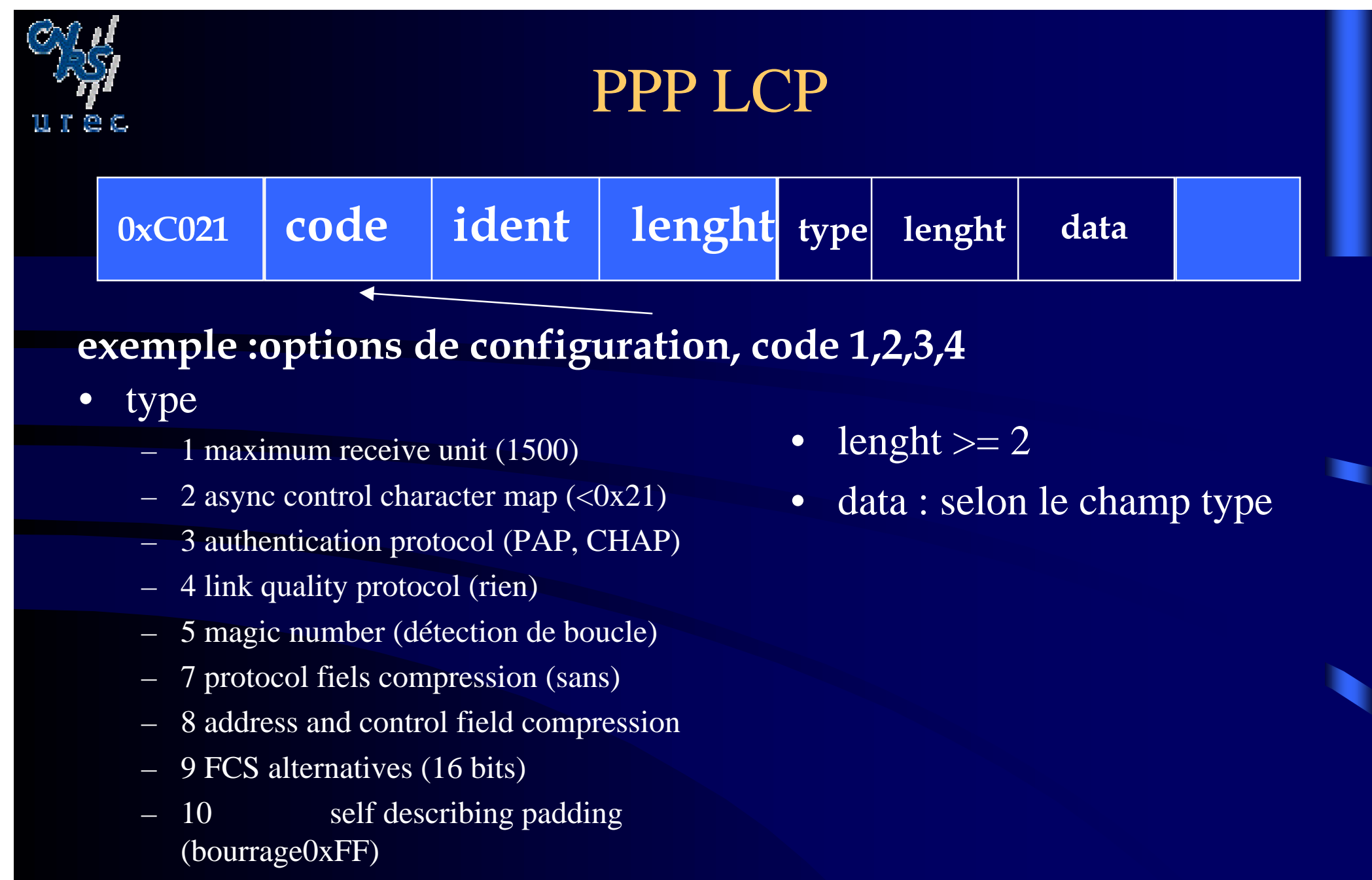

- 13 callback (sans)
	- compound frames (1)

15

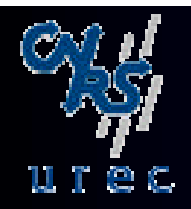

## PPP Authentification : PAP

- • Password Authentication Protocol
	- champ protocol du paquet PPP 0xC023

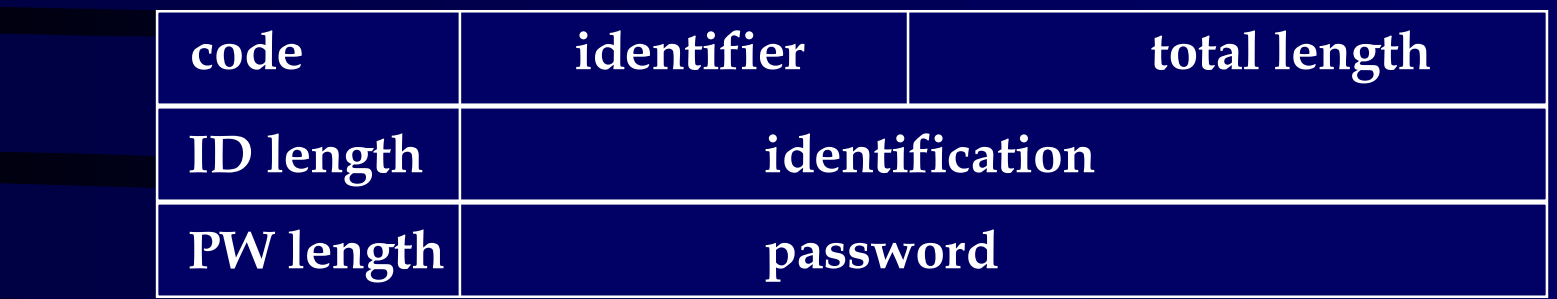

- • code
	- 1 authenticate request
	- 2 authenticate ack
	- 3 authenticate nack
- identification et mot de passe PPP
	- ce n'est pas un login sur une machine
- Une fois en début de connexion, mot de passe en clair sur le réseau $_{16}$

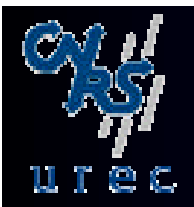

## PPP Authentification : CHAP

### •Challenge Handshake Authentication Protoco (encryptage)l

champ protocole du paquet PPP 0x223

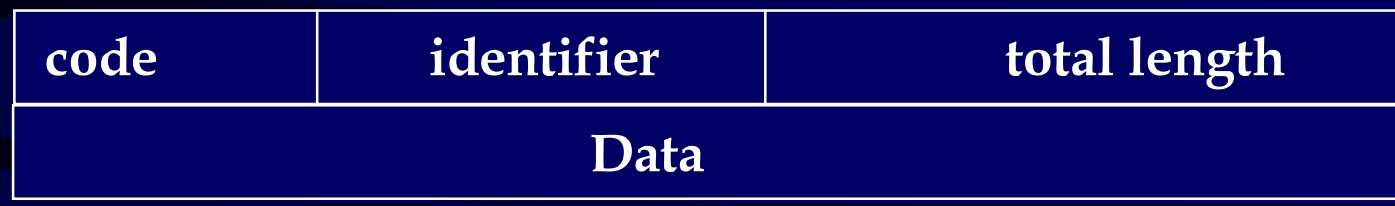

- • code
	- 1 challenge
	- 2 response
	- 3 success
	- 4 failure
- • Trois temps avec le code 1
	- 1 envoi d'une chaîne
	- 2 réception du résultat de la fonction MD5 (secret,chîne)
	- 3 comparaison => ack, nack
- •Authentification périodique

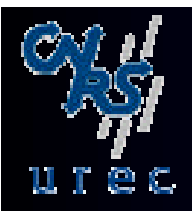

## PPP NCP

- Network Control protocol
	- Un NCP par protocole de la couche réseau
	- Définis par des RFC

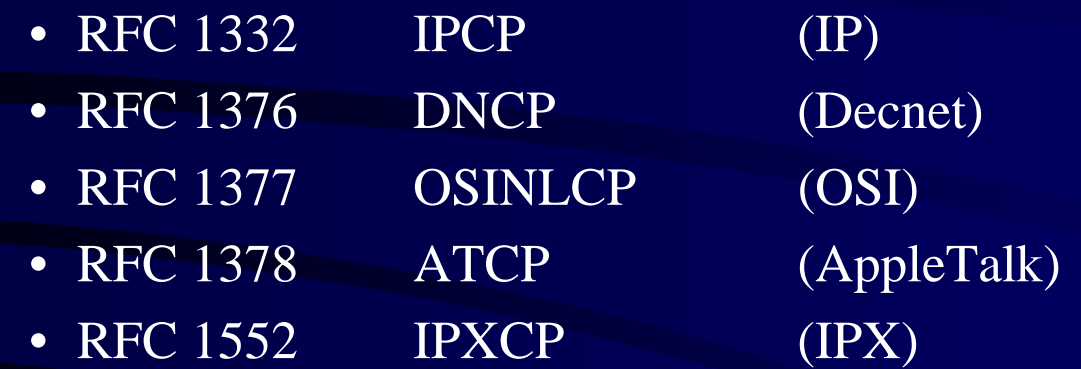

• Permet le multiplexage de différents protocoles sur la liaison

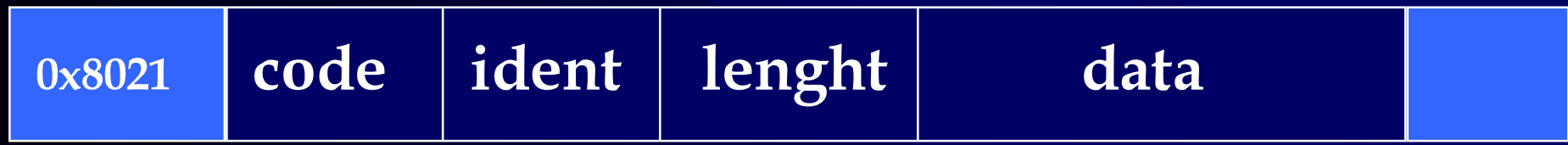

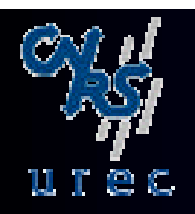

## PPP NCP

### $\bullet$ Code

### Etablissement et configuration de la liaison

- •configure request
- 2 configure ack
- 3 configure nack
- 4 configure reject
- Coupure de la liaison
	- 5 terminate request
	- 6 terminate ack
- Surveillance et gestion de la liaison
	- 7 code reject
- $\bullet$ les autres champs ont la même signification que dans le paquet LCP

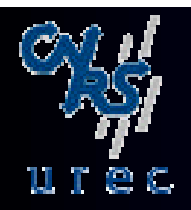

# **PPP NCP : IPCP<br>www.Mcours.com**

 $\bullet$ Site N°1 des Cours et Exercices Email: contact@mcours.com<br>Exemple : les options de configuration, avec les codes 1,2,3,4

<sup>c</sup>'est le champ «data» du paquet IPCP

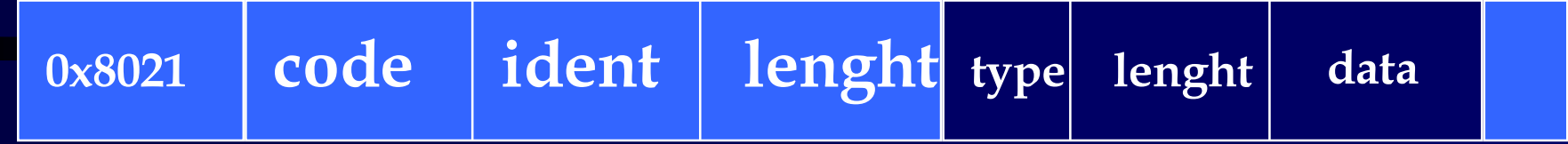

- • type
	- 1 IP adresses
		- obsolète
	- 2 IP compression protocol
		- la seule reconnue : Van Jacobson
		- par défaut : sans
	- 3 IP address
		- négociation de l'adresse IP
		- si le champ data est  $0.0.0.0 ==$  demande d'adresse
- •length  $\geq=2$

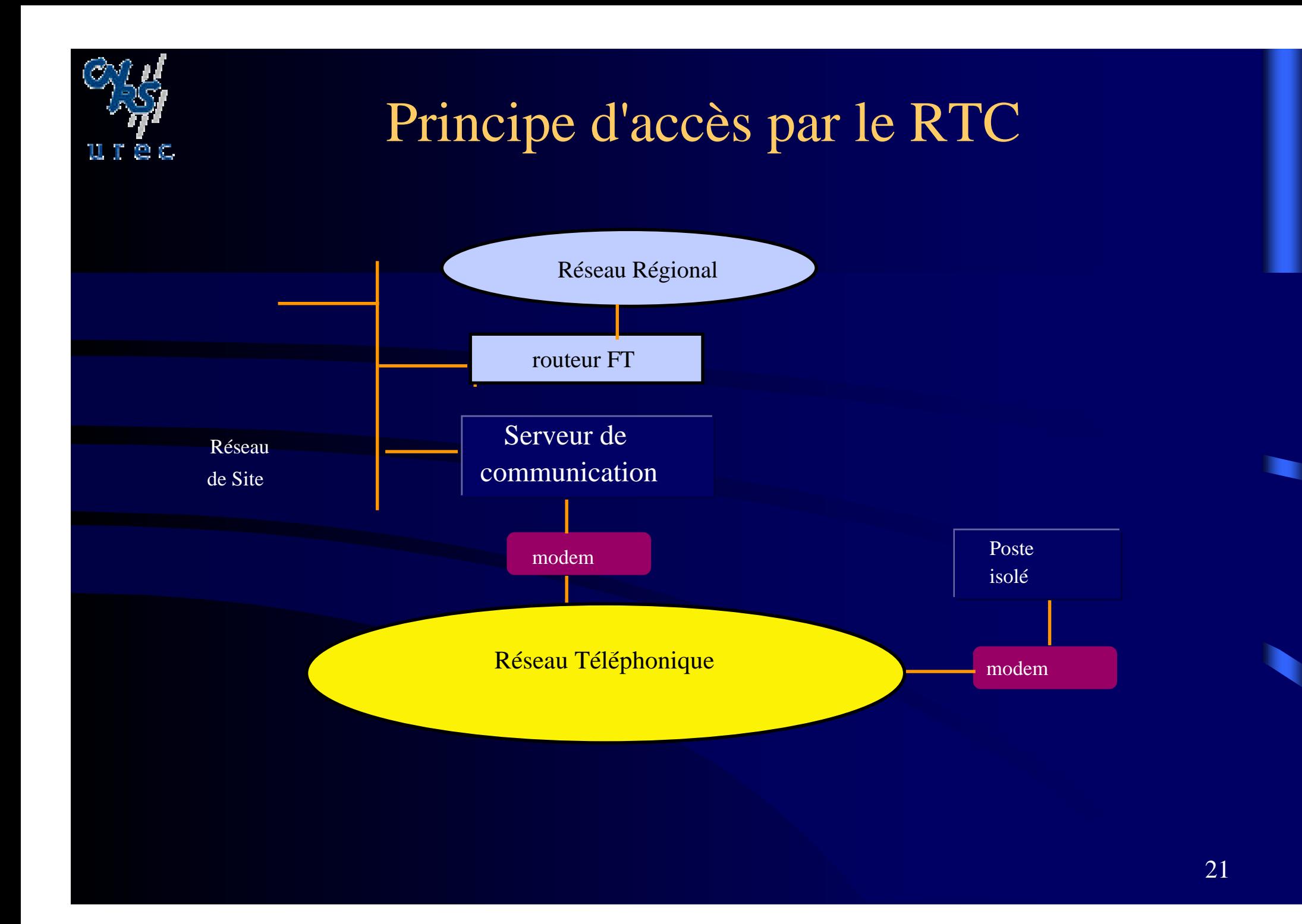

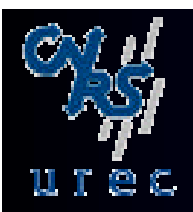

## Principe d'accès par le RTC

- • Générations de modems : V32.bis, V90
	- Contrôle d'erreur : V42 et MNP4
	- Compression : V42.bis et MNP5
	- Ils ne sont pas compatibles V23 (1200/75 bauds), donc pas de minitel
	- Permettent la négociation des vitesses de modulation
	- Débits peuvent être supérieurs à 60 kbs
- A ces débits, il est possible d'utiliser les protocoles TCP/IP sur ligne téléphonique

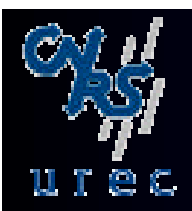

## Le serveur de communication

### $\bullet$ Il assure :

- La concentration de lignes série.
- La fonction de passerelle avec le protocole du réseau local ( IP).
- Le routage des paquets IP vers les stations destinatrices.
- Il donne accès au réseau local à partir de lignes séries.
- • Chaque port du serveur de terminal à une adresse IP
	- => cette adresse est attribuée à la station isolée
		- statiquement avec SLIP
		- dynamiquement avec PPP

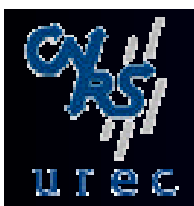

## Pour qui ? La station isolée

- PC où Mac
- "*driver*" PPP
- piles de logiciels TCP/IP
	- NCSA/telnet ( PPP) , PC/TCP(PPP), Trumpet (PPP),
	- Microsoft (PPP) (adopté par les fournisseurs d 'accès)
	- MacTcp et Mac PPP
- Applications utilisables:
	- Telnet, Ftp
	- Eudora
	- Clients WWW.

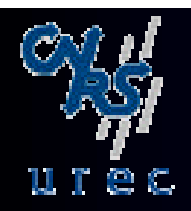

## Sécurité

- $\bullet$  Compromis entre le "risque informatique" et la facilité d'utilisation.
- • Généralement ce type de connexion donne accès au réseau du site.
	- Sur une station où l'utilisateur à un login.
- Pas directement à l'extérieur.
	- L'accès à l'Internet *"tout entier"* à partir d'accès banalisés type serveurs de terminaux n'est pas autorisé.
- $\bullet$  Des mécanismes plus contraignants peuvent être mis en oeuvre
	- réseau "coupe feu"
	- login/mot de passe sur le serveur de terminal

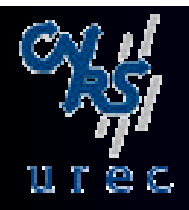

## Le Réseau Numéris

- RNIS : Réseau Numérique à Intégration de Services.
	- Développement au CNET à Lannion.
- $\bullet$ Numéris : RNIS Français.
- $\bullet$ ISDN : Integrated Services Digital Network
- • Support de RNIS : Réseau numérique
	- Le réseau français est numérisé à plus de 95%.
	- La numérisation de la commutation signifie que les commutateurs électromagnétiques sont remplacés par des commutateurs électroniques à technologie de commutation temporelle.
		- commutation temporelle: exploration séquentielle des N voies d'entrée. Elaboration d'une trame multiplexée comportant N intervalles de temps (IT) de k bits.
		- Dans les autocommutateurs destinés au RNIS, chaque IT comprend 8 bits et se reproduit toutes les 125 microsecondes, soit 8000 fois par seconde (64000 bits/s)

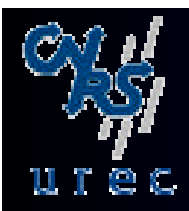

## Avec NUMERIS

- Nouvelle signalisation avec l'abonné : Protocole D.
- Nouvelle signalisation dans le réseau : CCITT N°7.
- Nouvelle transmission entre l'abonné et le commutateur.
- Réseau unique pour:
	- Téléphonie
	- Télécopie G3, G4
	- Transmission de données.
	- Son.
	- Images.
- Réseau à couverture nationale.

## Numéris : Accès de Base 2B+D

- $\bullet$  Débit utile 144 kbit/s pour un débit nominal de 192 kbit/s
	- Une trame de 48 bits toutes les 250 Microsecondes avec 36 bits de données.
	- 2 canaux B à 64 kbit/s pour la parole, les données, le texte et les images.
	- 1 canal D à 16 kbit:s pour la signalisation, la messagerie et l'accès à Transpac (paquet dans D).
- L'accès normalisé coté usager est appelé S0.
	- On parle couramment d'accès S0 pour l'accès de base.
- L'accès normalisé coté réseau est appelé T0.
- Topologie la plus simple chez l'usager:
	- réseau à bus passif avec un maximum de 10 prises.
	- Connexion simultanée de 5 terminaux S0.
	- Prise RNIS RJ45 (ISO 8877).

## Numéris : Accès Primaire 30B+D

- Débit de 1984 Kbit/s sur un lien à 2048Kbit/s (E1)
- $\bullet$ Connexion de PABX, d'ordinateurs, de serveurs.
- Aux USA : 23B+D sur un lien à 1544Kbit/s (T1).
- Accès normalisé coté usager : S2
- Accès normalisé coté réseau : T2
- Trois autres types de canaux définispar le CCITT, essentiellement pour la visio-conférence:
	- H0 : 384 Kbit/s, H11 : 1536 Kbit/S, H12 : 1920 Kbit/s.

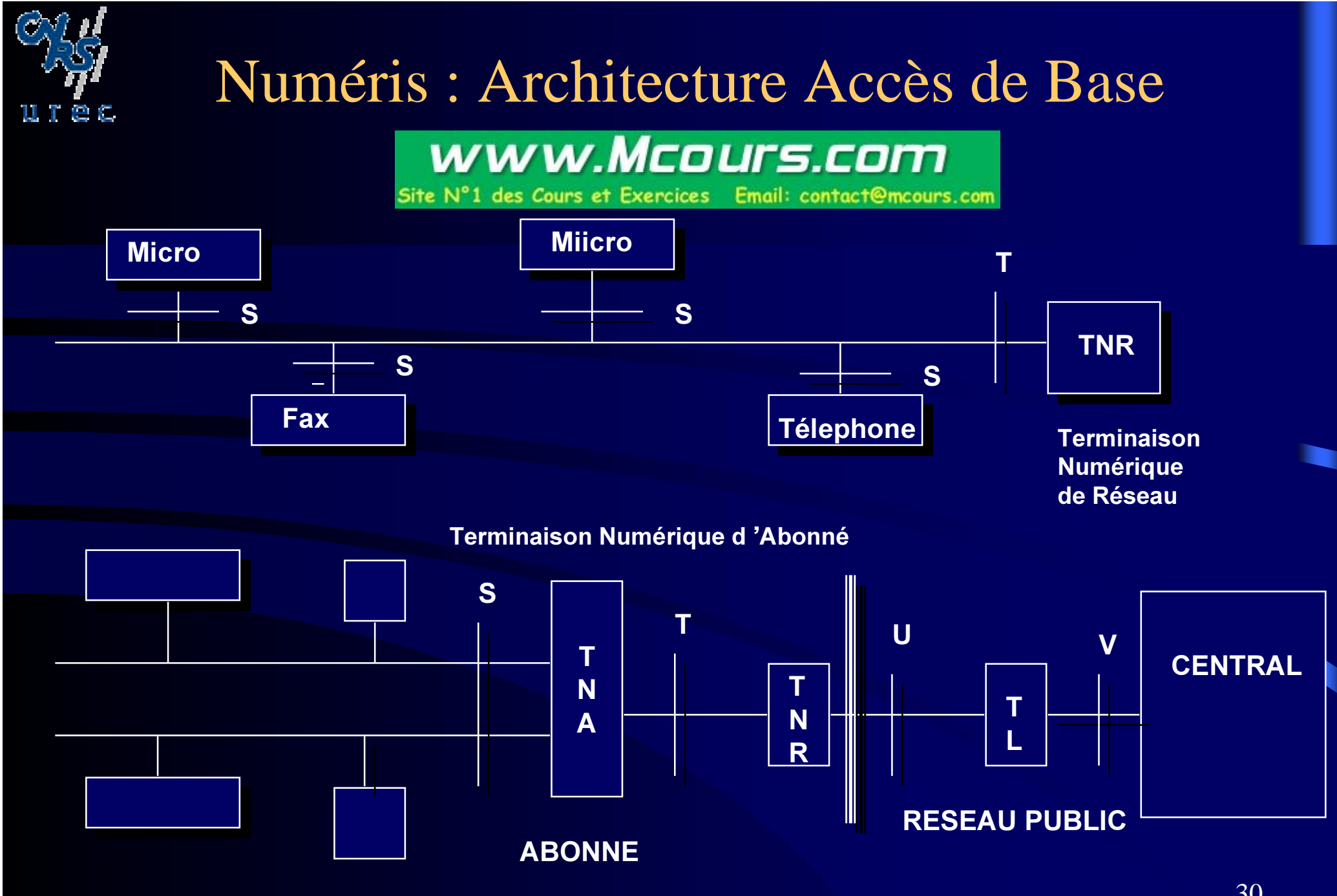

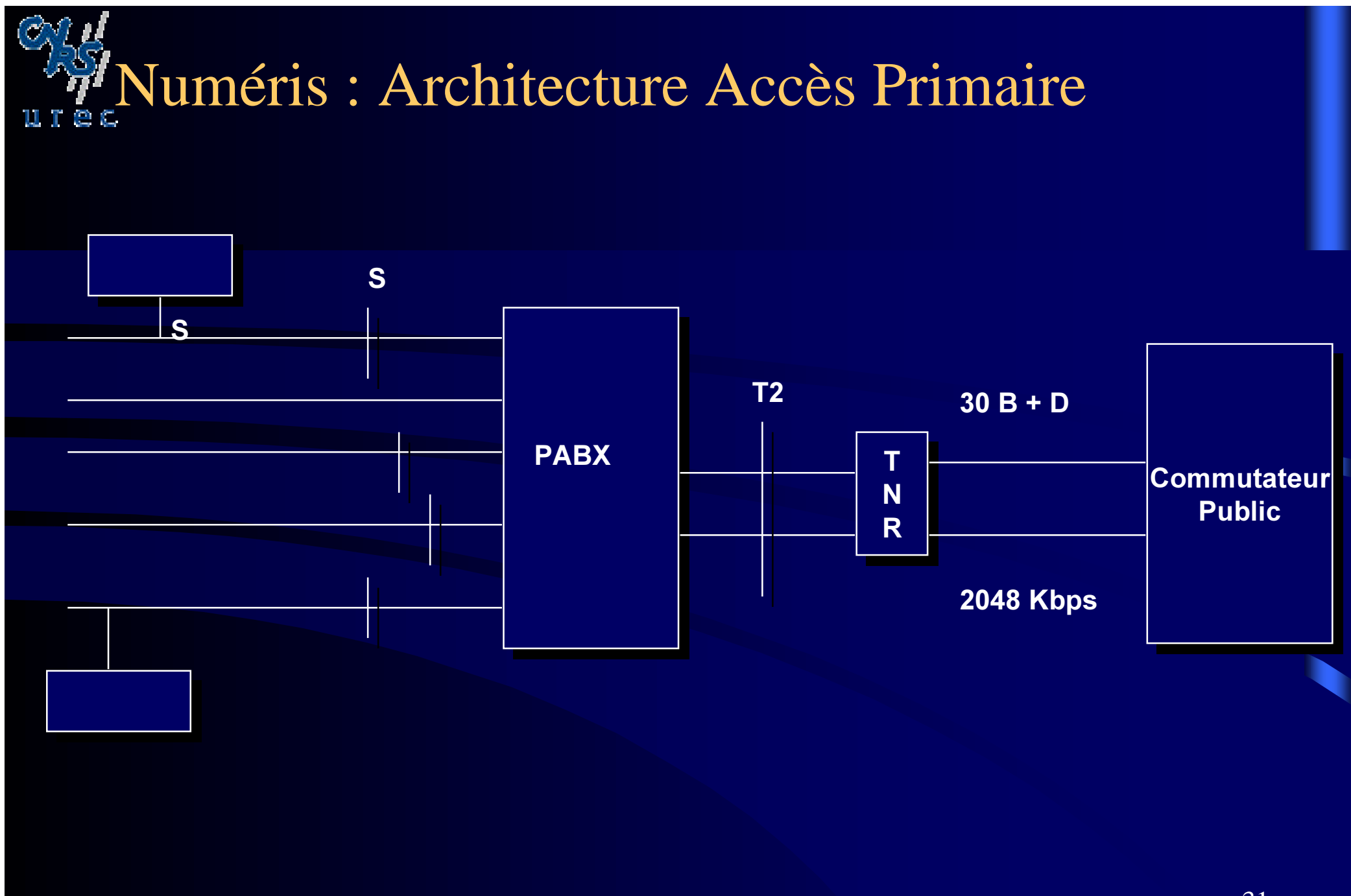

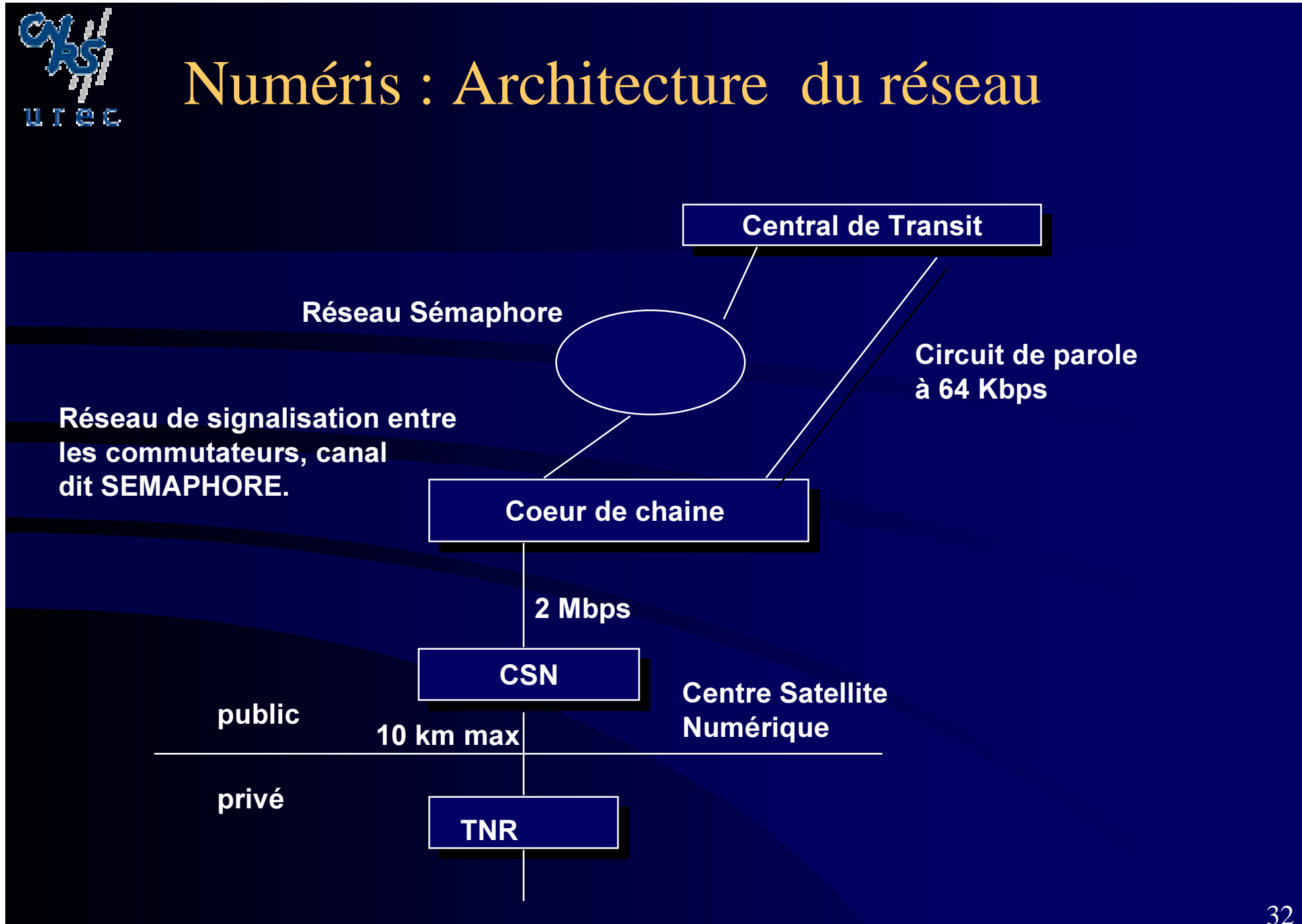

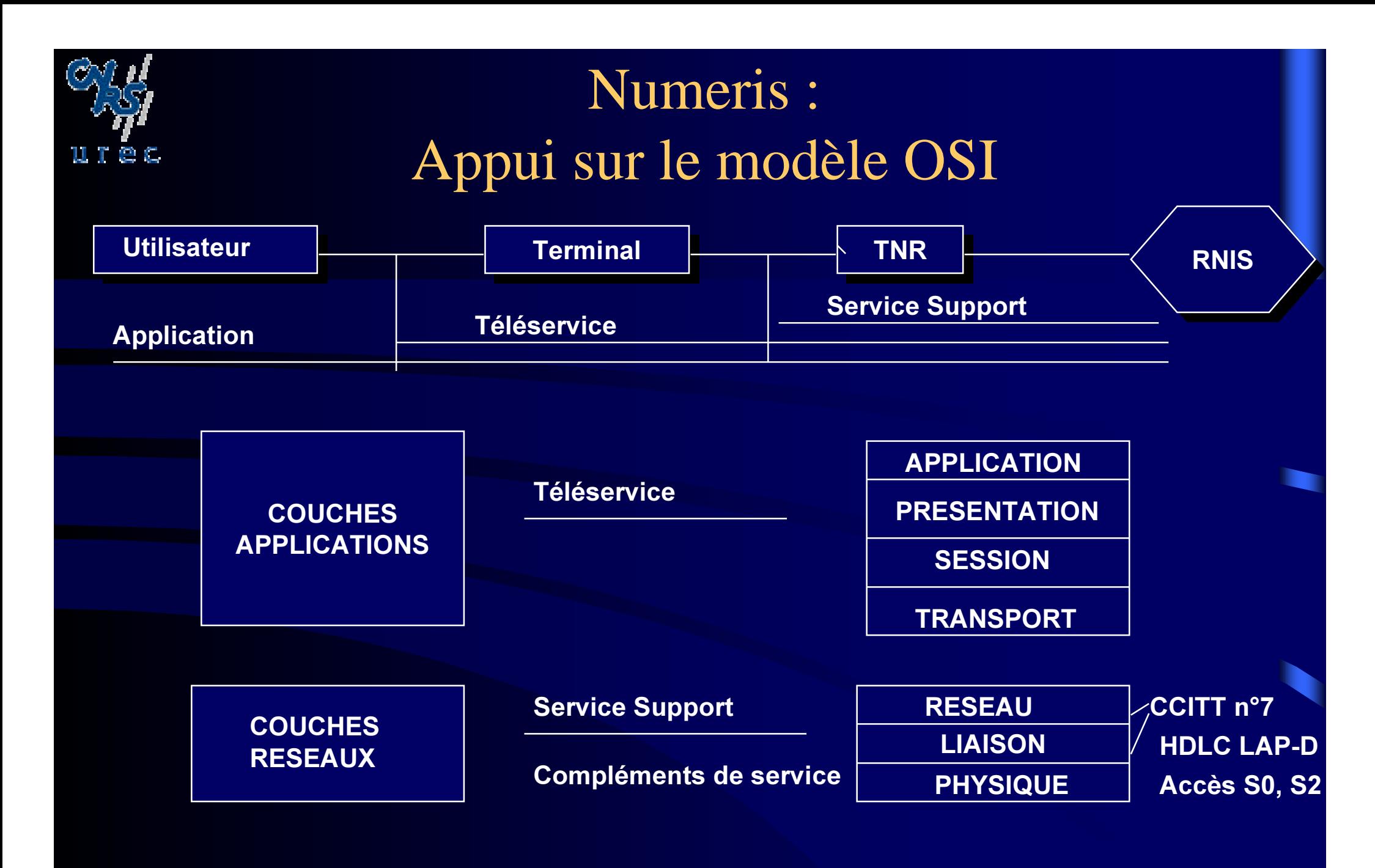

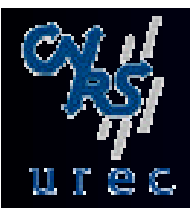

# RNIS Protocole LAP D

- $\bullet$ Recommandation I411 du CCITT
- • Objet :
	- Le LAP D (Link Acess Protocol on D channel) définit un protocole d'échange de trames entre entités usager/réseau,usager/régie, régie:réseau.
- Utilise :
	- le service de niveau 1, le canal D.
- Fonctions:
	- Enveloppe HDLC proche de LAP B.
	- Détection d'erreurs par FCS (frame checking sequence)
	- Contrôle de flux.
	- Multiplexage de plusieurs liaisons sur canal D.
	- Multiservices.
- Prolongement de la signalisation par canal sémaphore jusqu'aux terminaux.

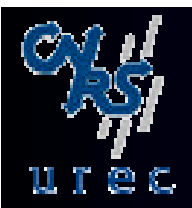

## RNIS Protocole LAP D

- Fondé sur HDLC avec 2 particularités.
- Le canal D peut transporter:
	- des trames de signalisation (messages de niveau 3).
	- des trames de données.
	- des trames de gestion (terminaux et réseaux pour se reconnaitre).
	- > Ces trames sont identifiées:
		- dans le champ adresse
		- par un SAPI (Service Access Point Identifier) qui identifie le type de trafic.
- Le protocole D est multipoint :
	- Le terminal concerné par une trame est identifié :
		- dans le champ adresse
		- par un TEI ( Identificateur de Terminal), 128 valeurs
	- 35 SAPI+TEI = identification de la liaison de données (fax, téléphone..)

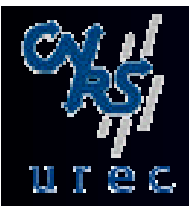

## RNIS Protocole LAP D

- $\bullet$ Protocole unique pour communications :
	- > vocales
	- > données ( et télématique)
	- > images, vidéo
- •Définit :
	- les messages.
	- les codages.
	- les procédures.
- •Pour
	- >établissement/rupture de communications(gestion des ressources d'accès)
	- >transfert de données de compatibilité.
	- suspension/reprise d'appels, compléments de service.
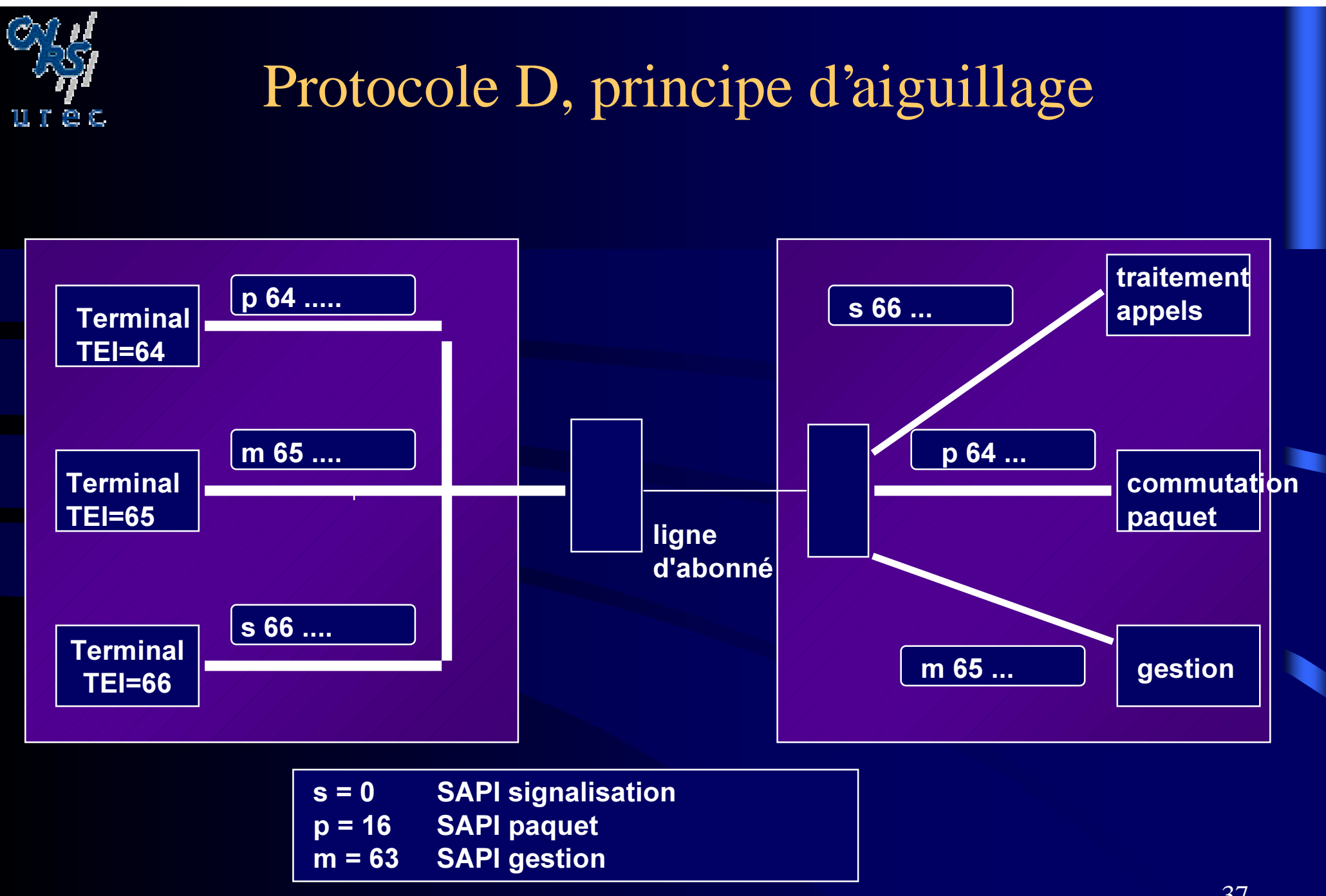

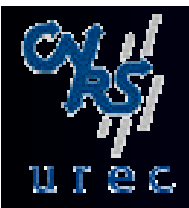

#### Les services de Numeris

- Services de base : deux familles
	- services supports
		- capacités de transmission etablies par le réseau pour supporter les flux d'information au point de référence S.
	- Téléservices
		- Garantissent la compatibilité et l'interconnexion de terminaux.
		- Interviennent pour la sélection du terminal.
		- Offerts de bout en bout, au niveau du terminal et non plus au point de référence S.
		- Applications aux normes internationales.
- $\bullet$  Compléments de services
	- Possibilités optionnelles ou non, additives ou modificatrices des services support ou des téléservices
		- fonctions additionnelles réseau, informations réseau/utilisateur, filtrages,..

38

### Service support numérique

- Service support à commutation de circuit sur canal B transparent (CCBT)
	- Intégrité de la séquence numérique assurée de bout en bout.
	- Transparence des informations échangées.

#### $\bullet$ Caractéristiques

- Mode ce commutation de l'information : mode circuit
- Débit de transfert de l'information : 64 Kbit/s, structure type octet.
- possibilité de transfert de l'information sans restriction
	- sans altération, sans protocole imposé.
- Etablissement de la communication : appel par appel.
- Configuration de la communication : point à point.
- Flux d'information : bidirectionnel et symétrique.
- Données d'information transmises dans le canal B.
- 39 Données de signalisation (établissement, libération) transmises dans le canal D.

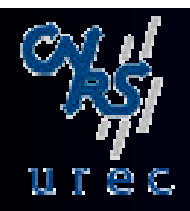

# Compléments de services

xercices Email: contact@mcours.com

- 17 compléments de services.
- Les plus importants:
	- Identification d'appel.
		- Identification d'appels malveillants (nécessite une décision de justice).
	- Minimessage (32 caractères).
	- Indication du coût.
	- Sélection directe à l'arrivée.
	- Sous Adresse.
	- Renvoi du terminal.

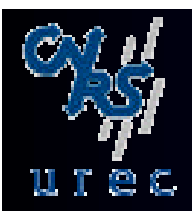

### Identification d'appel.

- • Ce mécanisme sera utilisé par les équipements d'interconnexion.
	- Permet à l'usager de connaitre l'identité de l'usager demandeur.
- Numéro de l'installation (NDI) fourni par le réseau ou numéro du terminal (NDS) complété éventuellement de la sous-adresse.
	- NDI : Numéro de désignation de l'installation = numéro de la tête de ligne. C'est le numéro que devra fournir l'équipement d'interconnexion de réseaux.
	- NDS : Numéro de désignation supplémentaire. programmé par l'utilisateur sur son terminal.

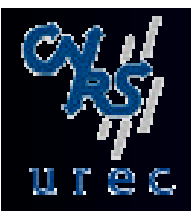

### Séléction directe à l'arrivée Sousadresse

- •Les équipements d'interconnexion de réseaux doivent supporter ces deux compléments de service.
- • SDA
	- Permet de sélectionner un terminal ou un groupe de terminaux, au sein d'une installation, au moyen d'un numéro spécifique du plan d'adressage national.
	- Les numéros de SDA sont enregistrés dans le commutateur du réseau qui lors d'un appel qui arrive transmet systématiquement les quatre derniers chiffres du numéro demendé.
	- C'est un service payant.
- Sous-adresse
	- Permet de sélectionner une entité à l'intérieur d'une installation en complétant le numéro principal par 1 à 4 caractères alphanumériques.
	- Permet à un demandeur de compléter l'identification.
	- $-$  To se substitue pas a la SDA, ene permet de completer en mierne les moyens  $\frac{1}{42}$  Ne se substitue pas à la SDA, elle permet de compléter en interne les moyens de sélection d'un terminal où d'une fonction dans un terminal multimédia.

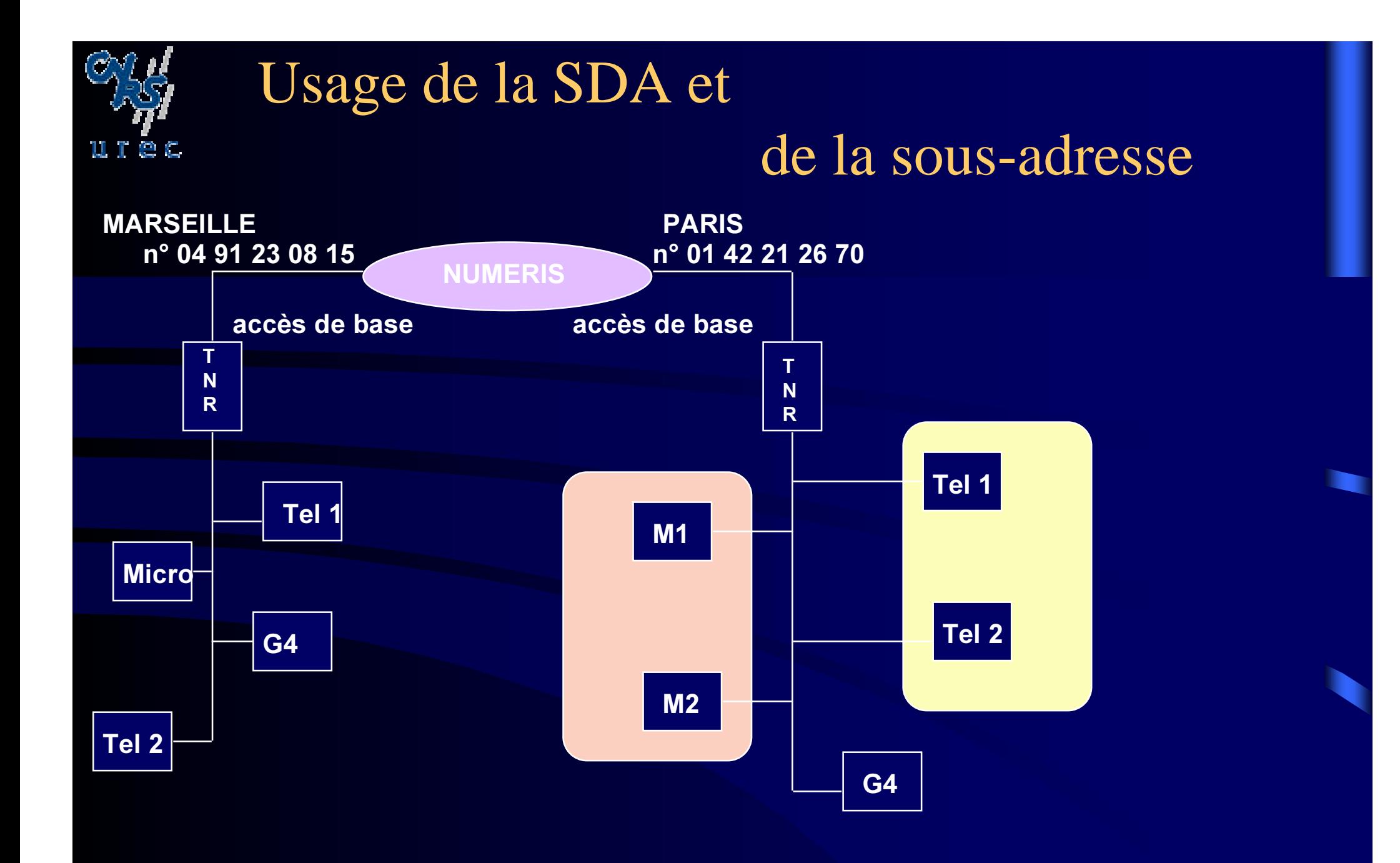

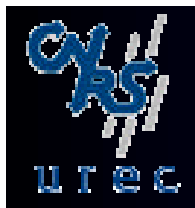

#### Usage de la SDA et

#### de la sous-adresse

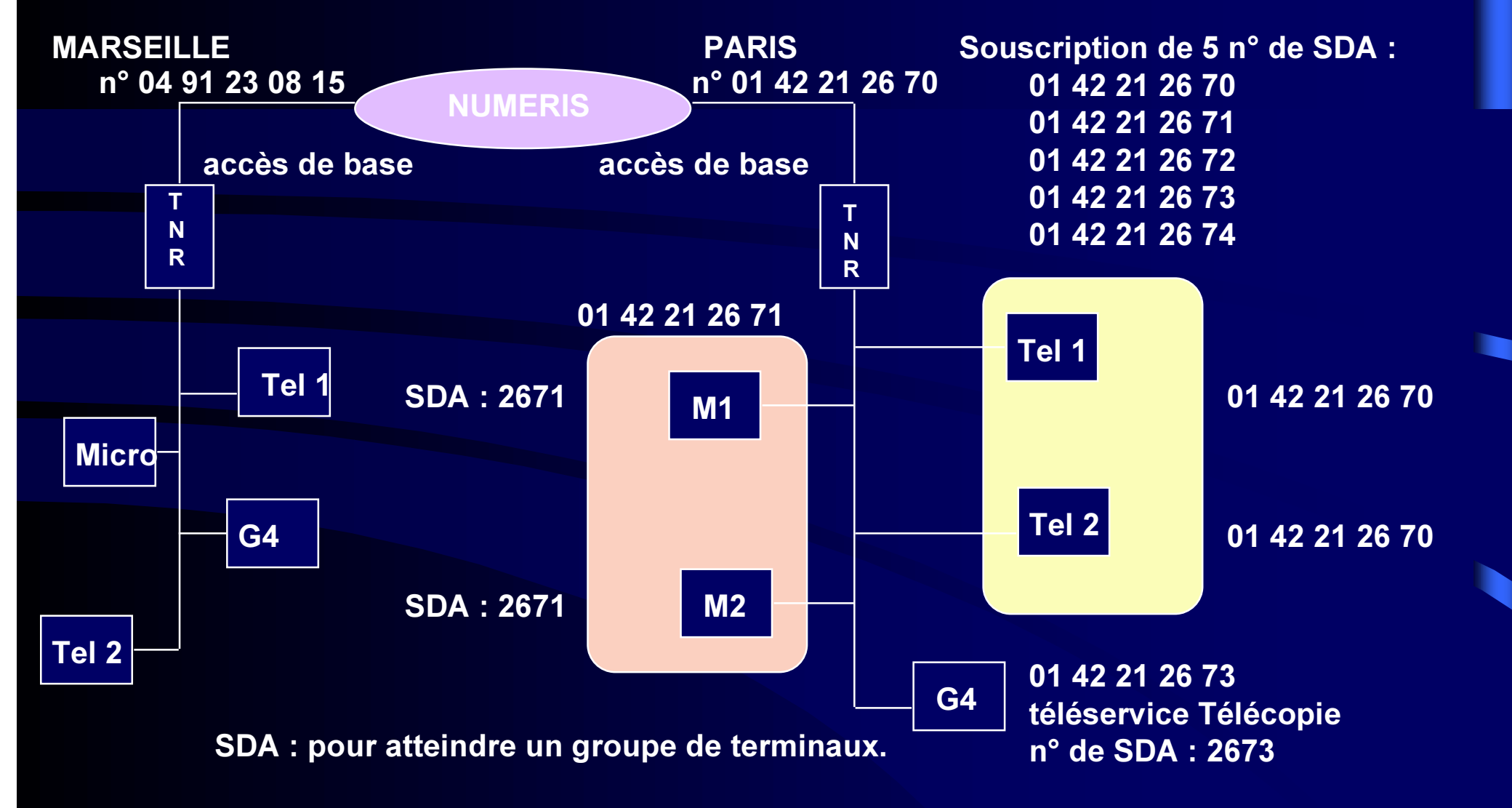

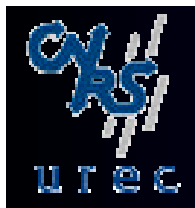

#### Usage de la SDA et

#### de la sous-adresse

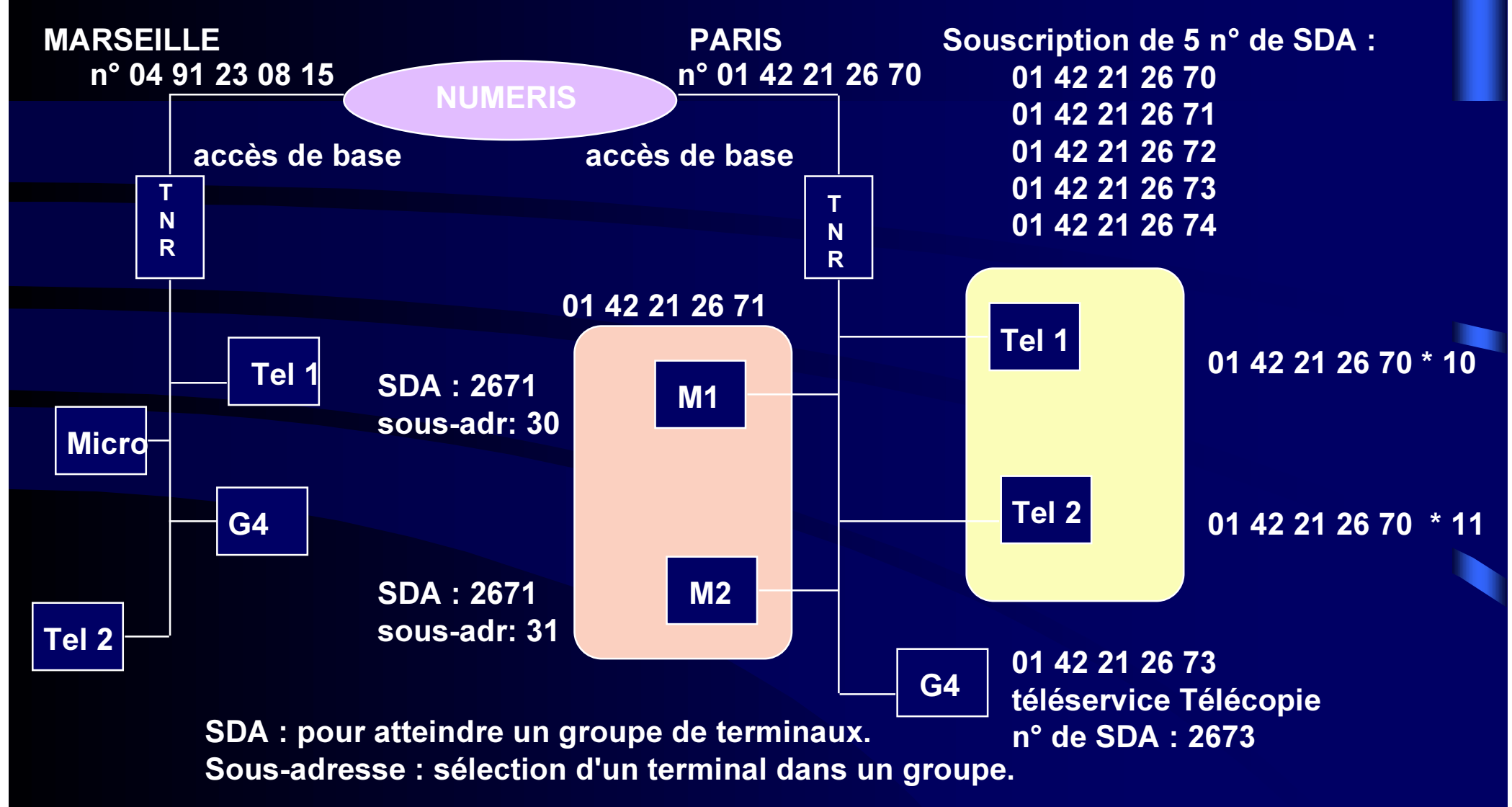

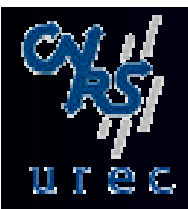

#### Numeris et Transpac

- $\bullet$  Raccordement à Transpac par le canal D.
	- depuis la version VN3 de Numéris, accès à Transpac par le canal D.
	- Nécessite un raccordement Numéris et l'option LLP (Liaison Logique Permanente).
	- Débit maximal de 9.6 Kb/s.
	- Facturation :
		- Abonnement Numéris + abonnement complémentaire.
		- Coût au volume émis ou reçu.
		- Le prix du CV Transpac est facturé en sus, au même tarif que celui d'une LS à 9.6 Kb/s (Volume + Durée).
- • Raccordement par numéris canal B.
	- L'accès se fait par les EBS64 (Entrées Banalisées Synchrone 64 Kb/s).

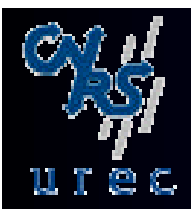

#### Interconnexion : Principes

#### $\bullet$ **Objectifs**

- Proposer un moyen de raccordement efficae :
	- à un réseau informatique TCP/IP.
	- à un réseau national.
	- à un centre de calcul.
- Il s'agit de l'utilisation de Numeris en lien primaire.
	- L'utilisation la plus courante de RNIS est le secours de ligne spécialisée ou de liaison X25. Les équipements sont les mêmes avec dans ce cas une grande importance donnée au temps de basculement.

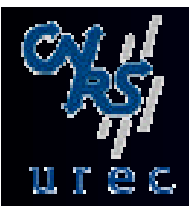

#### Interconnexion : Principes

- $\bullet$  Spécifications du moyen de raccordement :
	- Conformité aux standards
		- Indépendance vis à vis des constructeurs et fournisseurs.
		- Permettre de travailler dans un monde hétérogène.
	- Agrément de l'opérateur national.
		- Interdiction de mettre sur le réseau national des équipements non agréés par la Direction de la Réglementation.
	- Facilité de mise en oeuvre.
		- Les utilisateurs ne sont pas des informaticiens spécialistes des réseaux et ne disposent pas toujours de service d'aide.
		- Le mot d'ordre des utilisateurs : "plug and play".
	- Utilisation à la maison comme au bureau
		- Pas de conditions d'utilisation particulière.
	- Faible coût
		- $\bullet$  Comme toute adoption d'une solution réseau, le coût est un des critères essentiels de choix.

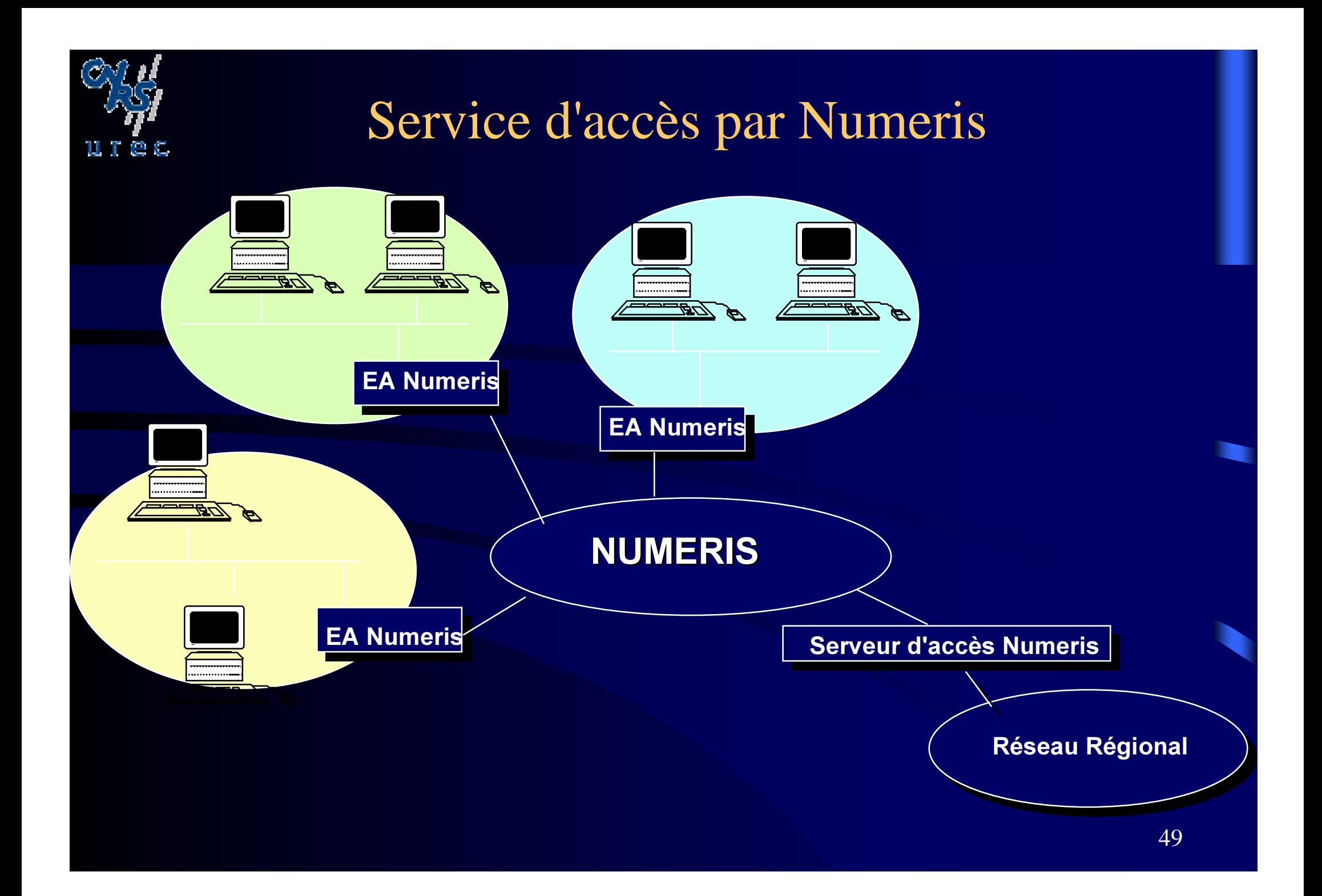

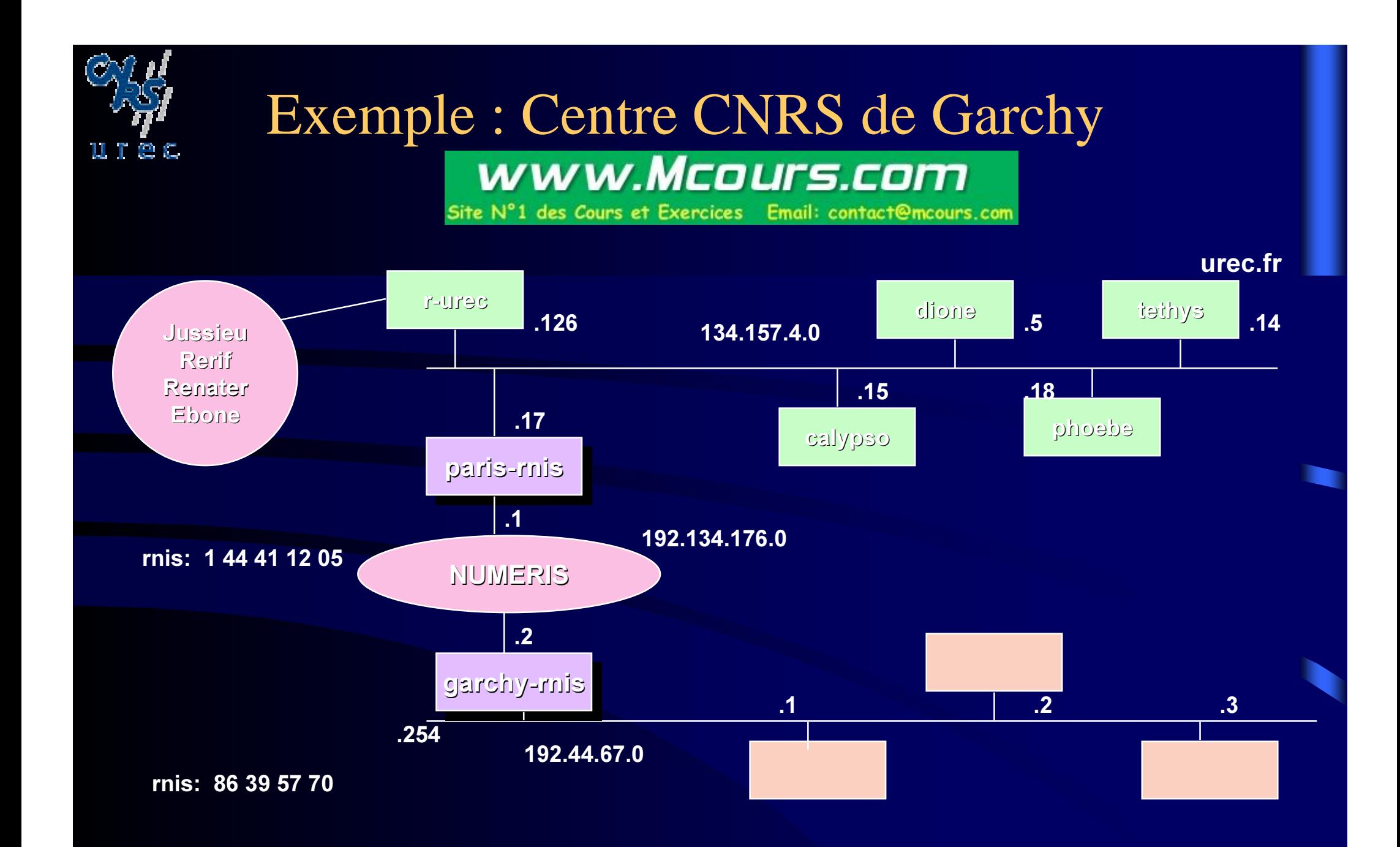

50

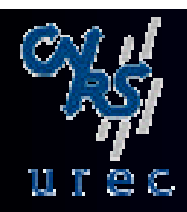

# Equipements d'interconnexion : Protocoles

- $\bullet$ Le routeur IP sur RNIS est l'équipement d'interconnexion.
- • Quatre types d'encapsulation d'IP sur Numeris (canal B)
	- IP dans HDLC (High Level Data Link) au niveau 2.
		- Solution propriétaire, condamne à un environnement homogène.
		- Très bonne utilisation de la bande passante (60 Kbit/s).
	- IP dans X25, niveau 3.
		- RFC 877 et sa révision RFC 1356.
		- Utilisation correcte de la bande passante (55 Kbit/s).
		- Donne accès à un environnement constructeur hétérogène.
	- IP dans PPP.
		- RFC 1548.
		- $\bullet$ Bonne utilisation de la bande passante (58 Kbit/s).
		- Autorise l'accès à un environnement constructeur hétérogène.
	- IP dans Frame Relay
		- Très populaire aux USA. Peu présent en France

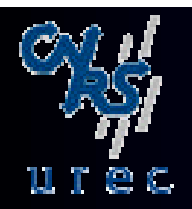

### Equipements d'interconnexion : Protocoles

- • De nombreux constructeurs de routeurs ont opté pour IP/PPP.
	- Certains proposent plusieurs accès de base S0.
	- Des équipements avec accès primaire S2.

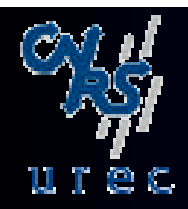

# Equipements d'interconnexion : Fonctionnalités

- $\bullet$  Possibilité de tests sur le lien Numeris
	- Il est intéressant de disposer de commandes permettant de vérifier la connexion au niveau RNIS.
		- test de la TNR,test jusqu'au commutateur,test de bout en bout
	- Cette fonction n 'est pas disponible sur tous les équipements.
- $\bullet$  Sécurité d'accès, identification de l'appelant :
	- Tables d'association des adresses IP et des adresses Numeris (réseau,station), toute adresse qui n'est pas dans la table est rejetée.
	- Contrôle sur le numéro de l'installation (NDI) fourni par le réseau Mais pas le contrôle sur le numéro du terminal (NDS) qui peut être modifié par l'usager.
	- Authentification au niveau du protocole de transmission :
		- **HDLC** : aucun mécanisme.
		- X25 : sans doute le Groupe Fermé d'Abonné (GFA).
		- PPP : PAP (Password Authentication protocol). CHAP (Challenge Handshake Authentication Protocol).

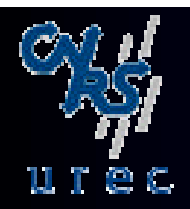

### Equipements d'interconnexion : Fonctionnalités

- $\bullet$  Augmentation du débit vers une même destination. Utilisation des 2 canaux B pour un débit nominal de 128 Kbit/s.
	- Ouverture des 2 canaux vers une même destination.
	- Répartition dynamique de charge, "load balancing".
- Coupure de la liaison Numeris sur inactivité au niveau IP par configuration de temporisateurs.
	- Cette coupure est totalement transparente pour l'utilisateur. Si ce n'est le temps de renumérotation lors de la réactivation d'IP, en général 3 à 4 secondes.
- $\bullet$  Reprise sur incident.
	- En cas de rupture du lien RNIS, la session TCP/IP doit se poursuivre lors de son rétablissement.

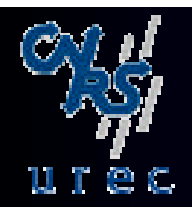

### Equipements d'interconnexion : Fonctionnalités

- Mise à jour automatique des tables de routages sur RNIS : "Triggered RIP"
	- RFC 1581 et RFC 1582 : trames RIP de IP, SAP de IPX.
	- Les échanges entre les équipements RNIS ne se fait que sur modification d'état => peu de trames d'informations, évite la mise à jour manuel.
- Gestion de priorité des applications
	- Possibilité d'attribuer une priorité différente aux applications de type transfert de fichier (ftp) et de type terminal virtuel (telnet).
- $\bullet$  "Management SNMP"
	- Les routeurs sont administrables avec SNMP.
	- Il faut faire attention aux trames de polling qui risquent d'ouvrir des communications donc d'occasionner un coût.

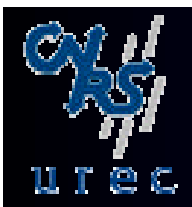

#### Accès de l'utilisateur isolé

- $\bullet$  Réservé à des stations disposant :
	- d'une carte Numéris.
	- d'une pile logicielle TCP/IP.
	- d'un logiciel de communication, interface entre la carte et IP.
- $\bullet$  De nombreuses cartes pour ordinateurs personnels existent.
- Les piles TCP/IP standards du marché fonctionnent dans cet environnement
- $\bullet$  On doit avoir les mêmes fonctionnalités que les routeurs.

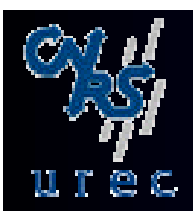

#### Interconnexion : Conclusion

- L'utilisation de Numeris apporte le confort d'un lien hautdébit.
- Il y a convergence des fournisseurs vers la solution IP/PPP .
- •Il y a de même convergence en terme de fonctionnalités.
- Il faut néanmoins éduquer les utilisateurs qui vont utiliser un réseau longue distance dont la facturation est établie sur des critères de durée.
	- Pas de problème pour les applications type transfert de données.
	- Attention aux applications interactives.

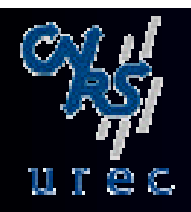

#### Les Coûts

- Accès de base S0
	- Frais d'accès au réseau.
	- Abonnement mensuel.
- Accès primaire
	- Frais d'accès au réseau
	- Abonnement mensuel/canal B avec une perception minimum.
- Tarif des communications, service donné à 64 Kbit/s
	- Mise en oeuvre des périodes de tarifications téléphoniques: Rouge, Blanc, Bleu, Bleu nuit.
	- Pour un canal B, le coût est maintenant identique au téléphone.

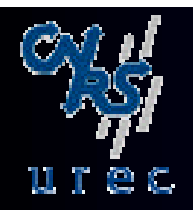

#### Les Coûts

- Il est difficile de définir globalement, les zones d'intérêt de Numeris où de Transfix à 64 Kbit/s.
- $\bullet$  Chaque site doit être soumis à une étude précise sur le type de connexions, les périodes de la journée....
- Education des utilisateurs
	- Apprendre à se déconnecter lorsqu'on à plus besoin de maintenir une session ouverte.
	- La paramétrisation des temporisateurs ("timer") à 40" permet de clore une connexion Numeris sur une inactivité de 40", mais pas TCP/IP  $\Rightarrow$  toute pression sur un bouton quelconque toute les 35" maintient une connexion Numéris permanente, donc facture maximale.

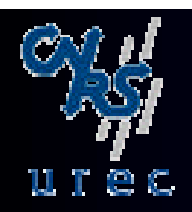

#### Les Coûts www.Mcours.com

- $\bullet$  Difficulté de savoir qui paye : appelant/appelé.
	- L'usager initialise une connexion Numeris, transmet sa requête à un serveur.
	- Temps de réponse du serveur > "timer" de déconnexion => déconnexion Numeris.
	- C'est alors le serveur qui initialise la connexion Numeris lorsqu'il répond. => la facture est partagée entre le site client et le site serveur.
	- Si les sites client et serveur ne font pas partie de la même société ou de la même entité organisationnelle => complexité des problèmes de facturation.
- Le suivi des communications doit être présente sur les équipements d'interconnexion.
- La gestion tarifaire doit également être intégrée dans les équipements d'interconnexion.
- La maitrise des coûts est indispensable.

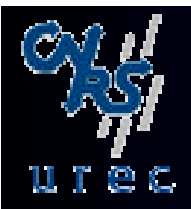

### Technologies xDSL

- • Utilisation du câblage réseau téléphonique classique sur paire torsadée (cuivre)
	- <del>katalog katalog a</del> voix : fréquence de 3.3 kHz
	- <del>de la partie de la partie de la</del> passage aux fréquences dans le MHz
		- atténuation augmente avec la fréquence et la longueur

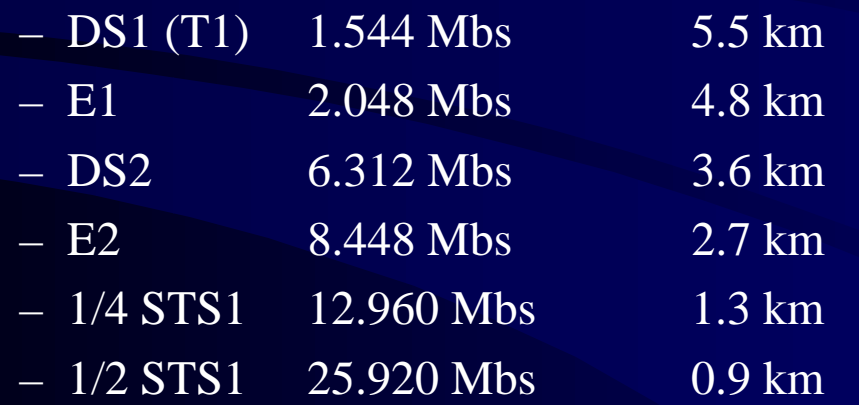

• pour chacun de ces débits la distance abonné-réseau doit être respectée

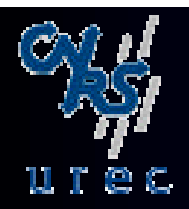

### Technologies xDSL

- DSL : Digital Subscriber Line
	- $\mathcal{L}_{\mathcal{A}}$ acronyme d 'origine Bellcore
	- $\mathcal{L}_{\mathcal{A}}$ DSL = un modem ou une paire de modems
- Toute une gamme de technologies
	- DSL = ISDN
	- HDSL
	- SDSL
	- ADSL
	- VDSL

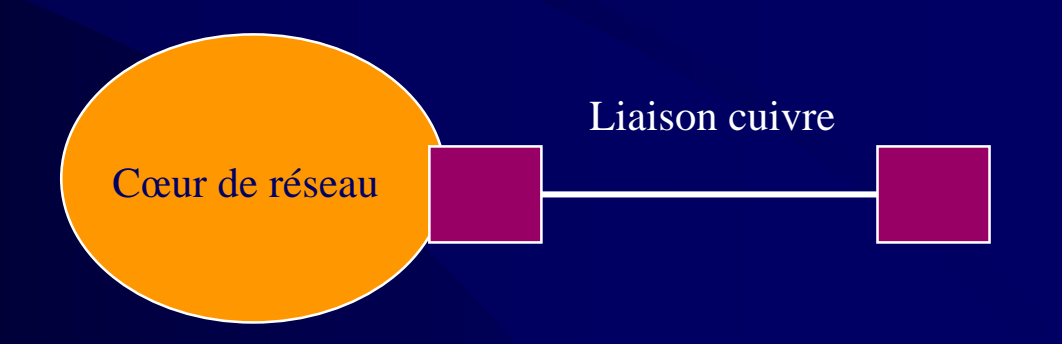

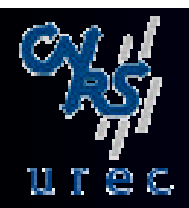

#### HDSL

- High data rate Digital Subscriber Line
- Débits 1.544 Mbs (T1) ou 2.0 48 Mbs (E1)
	- $\mathcal{L}_{\mathcal{A}}$ mode duplex
	- bande des 80 kHz à 240 kHz
	- distance maximale de 3.6 km
		- 2 paires torsadées pour T1 (chaque paire à 1/2 vitesse)
		- 3 paires torsadées pour T2 (chaque paire à 1/3 vitesse)
- $\bullet$  Utilisation
	- connexion de PABX
	- $\mathcal{L}_{\mathcal{A}}$ accès Internet (serveurs)
	- <del>koledarju pod postali s osob</del>ani se osoba osoba se osoba osoba se osoba osoba se osoba osoba se osoba se osoba réseaux privés

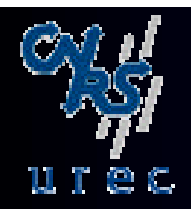

#### SDSL

- S*INGLELINE* D*IGITAL* S*UBSCRIBER* L*INE*
	- $\mathcal{L}_{\mathcal{A}}$ version de HDSL utilisant une seule paire torsadée
- Débits 1.544 Mbs (T1) ou 2.0 48 Mbs (E1)
	- $\mathcal{L}_{\mathcal{A}}$  opère sur le réseau téléphonique
		- une ligne supporte le service téléphonique et la transmission  $T1/E1$
	- $\mathcal{L}_{\mathcal{A}}$ mode duplex
	- bande des 80 kHz à 240 kHz
	- distance maximale de 3 km
- • Utilisation
	- $\mathcal{L}_{\mathcal{A}}$ toute application nécessitant des accès symétriques

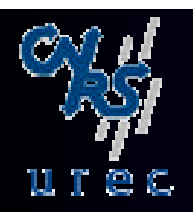

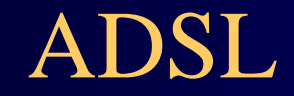

#### •*Asymmetric Digital Subsciber Line*

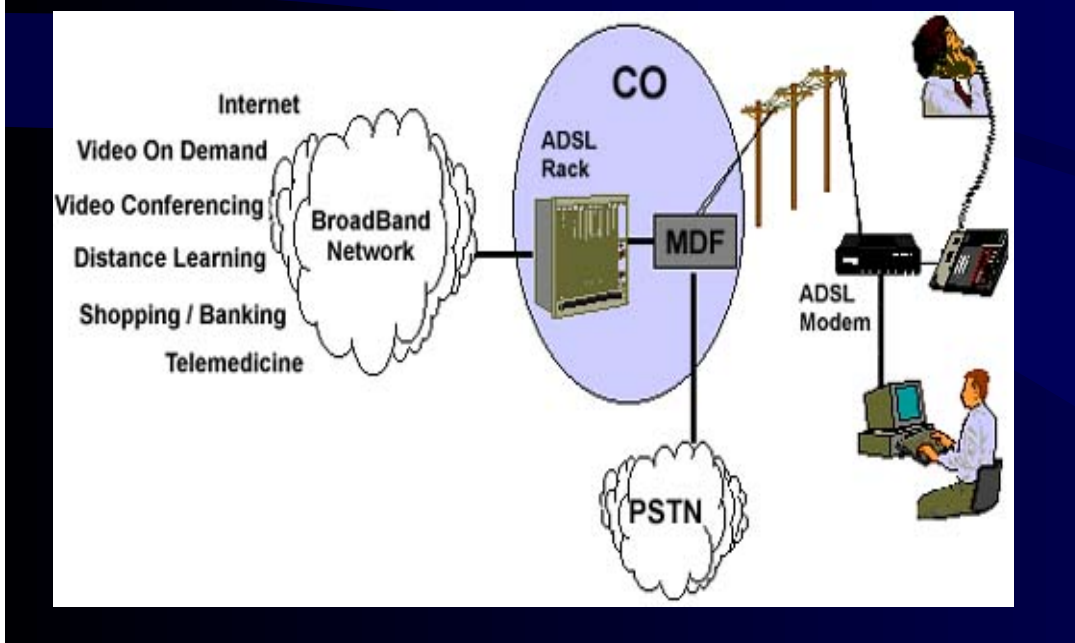

#### CopperGold™ Solutions Turbocharge Phone Lines for Access to Interactive Multimedia Services...

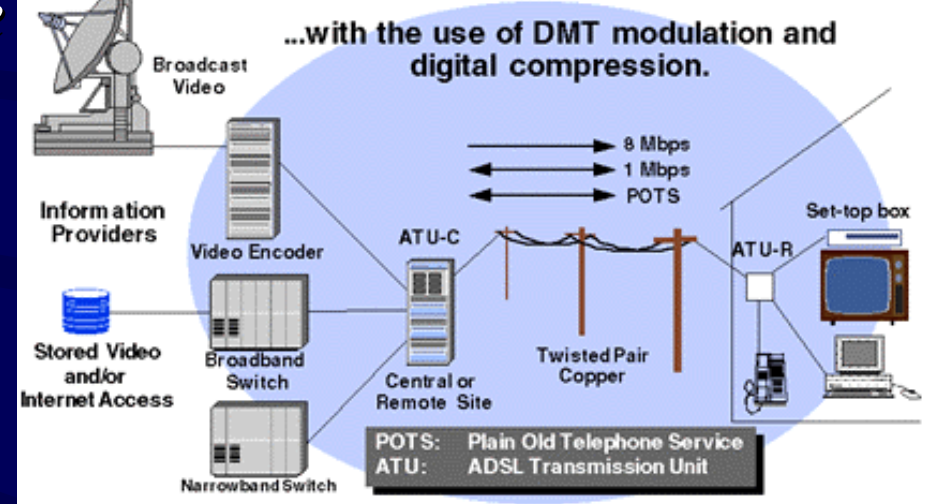

- • ANSI Standard T1.413
	- 6.1 Mbs (flux descendant)
	- mode de connexion permanente

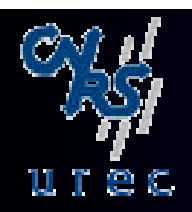

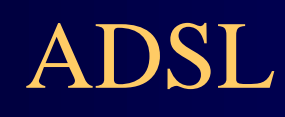

# Asymétrie

- • Moins à voir avec la technologie de transmission qu'avec le câblage
	- <del>katalog katalog a</del> câble = nombre important de paires torsadées
	- <del>katalog katalog a</del> envoyer des signaux symétriques sur plusieurs paires dans un même câble limite de manière significative le débit et la longueur de la ligne.
- • Débits
	- $\mathcal{L}_{\mathcal{A}}$ *— voie descendante* (downstream) : 1.5 Mbs à 8.448 Mbs
		- T1, E1, DS2, E2
	- <del>de la partie de la partie de la</del> *— voie montante* (upstream) : 16 kbs à 640 kbs
		- signalisation, opérations de contrôle et d 'adaptation aux lignes, trafic usager
- $\bullet$ Le service téléphonique reste disponible

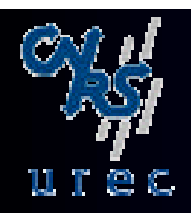

#### ADSL

### Asymétrie

#### •Fréquences

- $\mathcal{L}_{\mathcal{A}}$  spectre divisée en 3 régions
	- téléphone : 4 kHz
	- canal montant (usager-réseau)
	- canal descendant (réseau-usager)
- deux méthodes

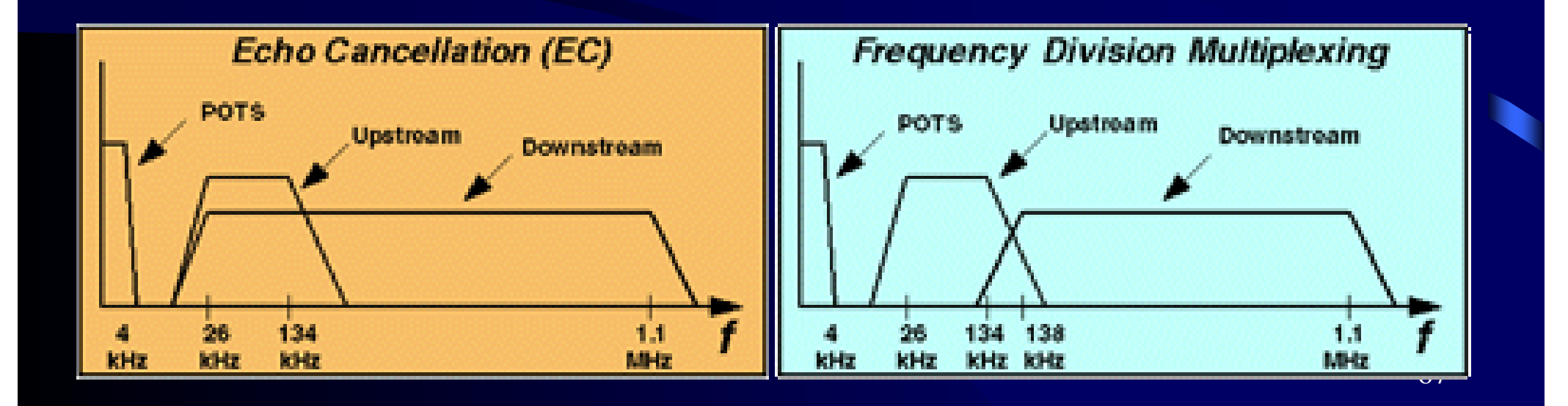

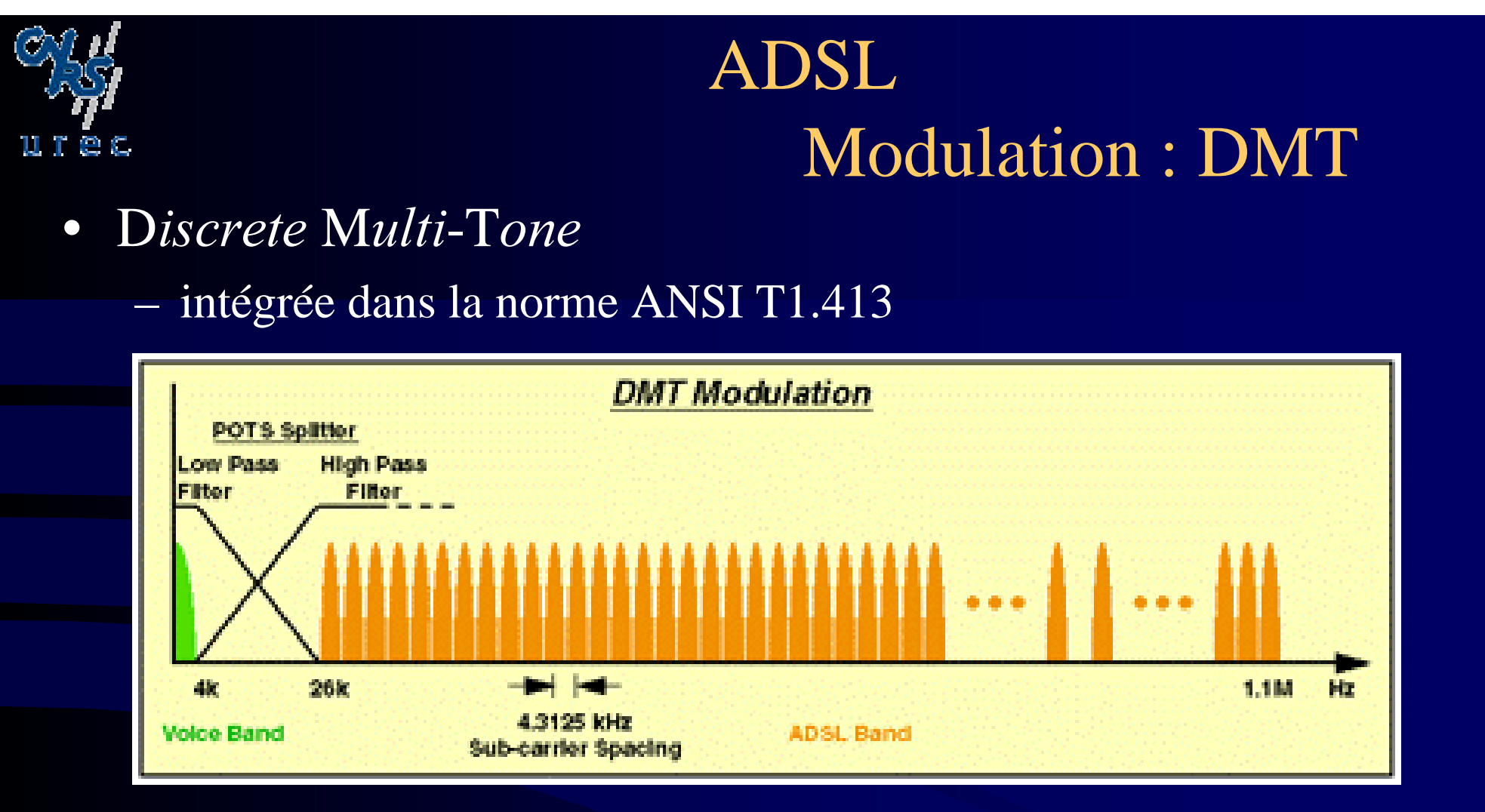

- • Division de la bande (0-1.1 MHz) en en 256 sous-canaux de 4.31 kHz
	- –chaque canal à son propre flot de signaux
	- le protocole ADSL permet aux extrémités de savoir quels canaux sont utilisés en fonction du SNR (Signal Noise Ratio) de la ligne
	- utilisation ce l 'information pour éclater le flux de données sur les différents canaux <sub>68</sub> –

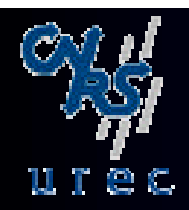

#### ADSL Modulation : DMT

- Débits possibles
	- $\mathcal{L}_{\mathcal{A}}$  le standard de l 'ANSI autorise le transport de 16 bits/Hz
		- la plupart des implémentations actuelles ne transportent que 8 bits/Hz

*débit* = Nombre de canaux x nombre de bits/canal x vitesse de modulation avec 8 bits/Hz *débit montant max :*  $25x8X4000 = 800$  *kbs débit descendant max :*  $249x8x4000 = 7.968$  *Mbs* 

– débit descendant normalisé : 6.1 Mbs

• équivalent à 4 T1 (USA) ou 3 E1 (Europe)

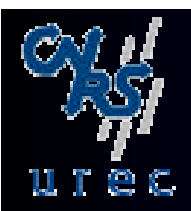

#### ADSL DSL Lite

- $\bullet$  G.Lite DSL
	- ITU G922.2
	- $\mathcal{L}_{\mathcal{A}}$ version allégée de ADSL
	- $\mathcal{L}_{\mathcal{A}}$ Débit T1 (1.544 Mbs)
	- Plus de limitation de distance
	- $\mathcal{L}_{\mathcal{A}}$  pas d 'intervention chez l 'abonné
		- on évite la pose d 'un séparateur de fréquence (téléphone-ADSL)

#### www.Mcours.com des Cours et Exercices Email: contact@mcours.com

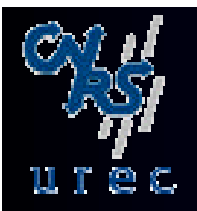

#### ADSL IP et ADSL

#### • Protocoles mis en oeuvre

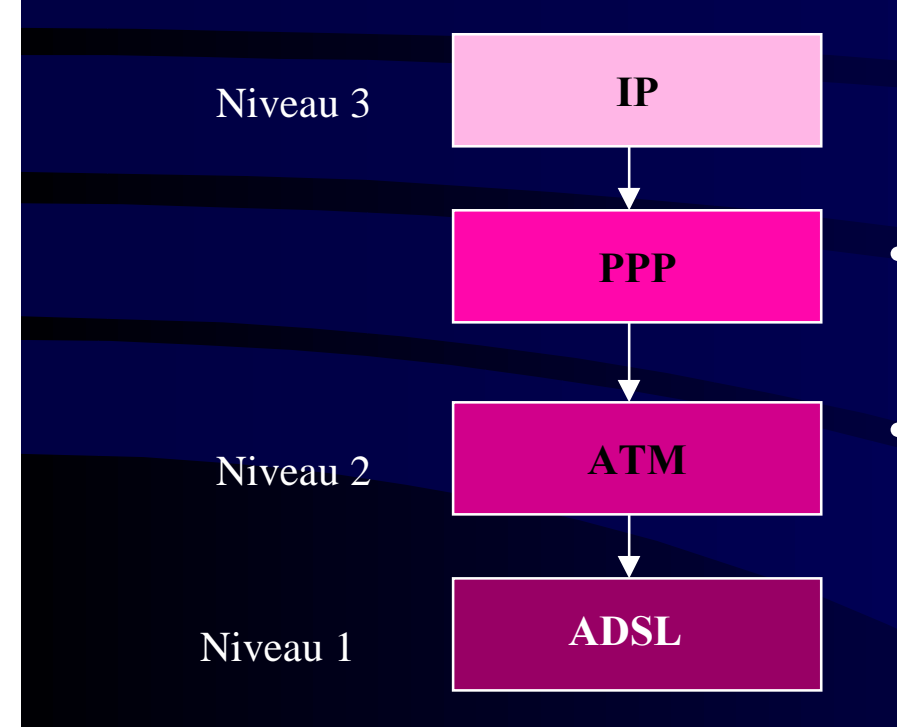

- •Utilisation pour authentification
- ATM assure le niveau 2 d 'ADSL – ATM 25 Mbs

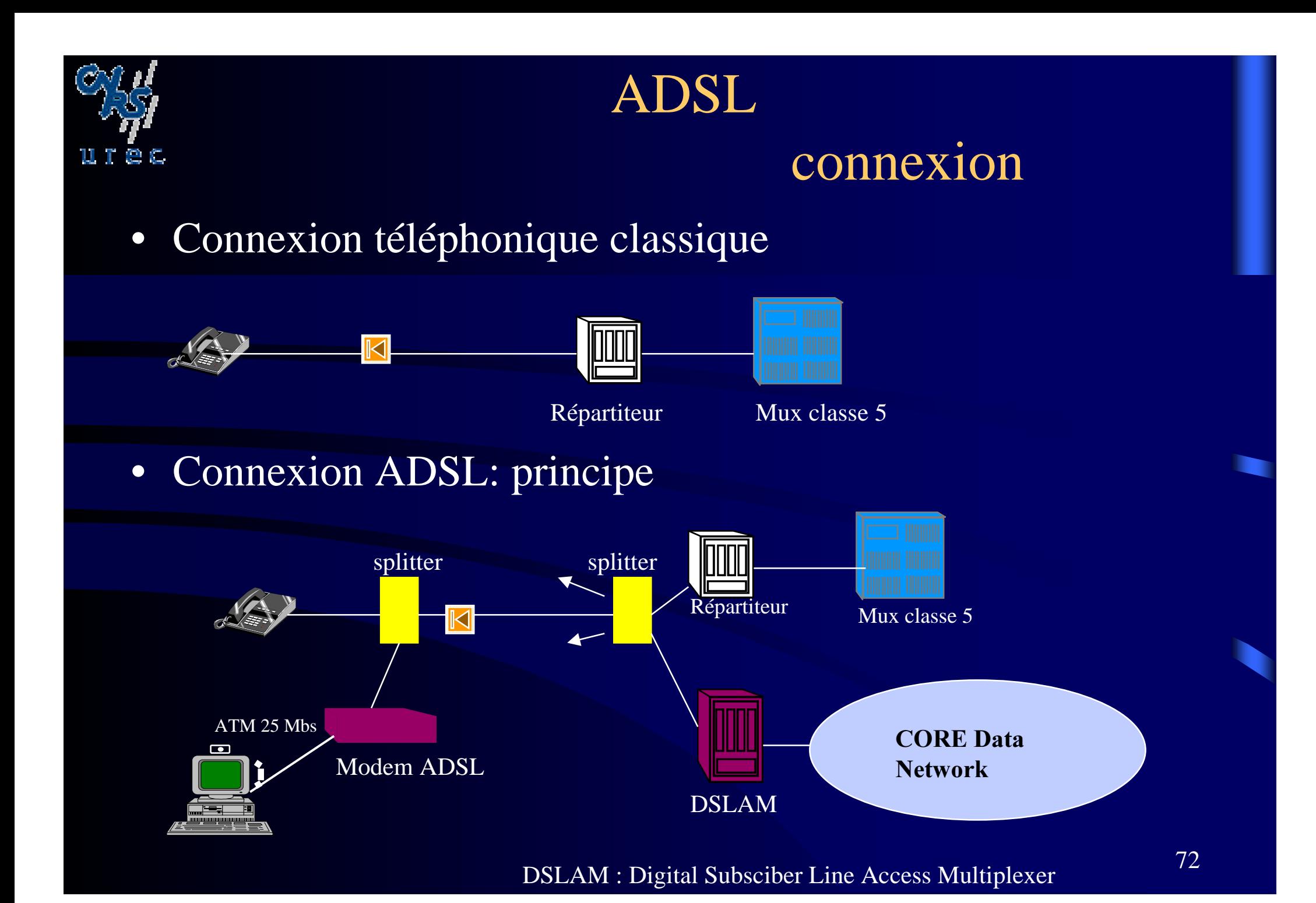
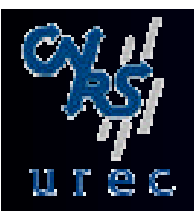

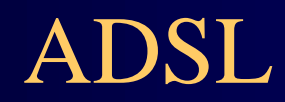

## connexion

#### • Modem ADSL avec fonction splitter

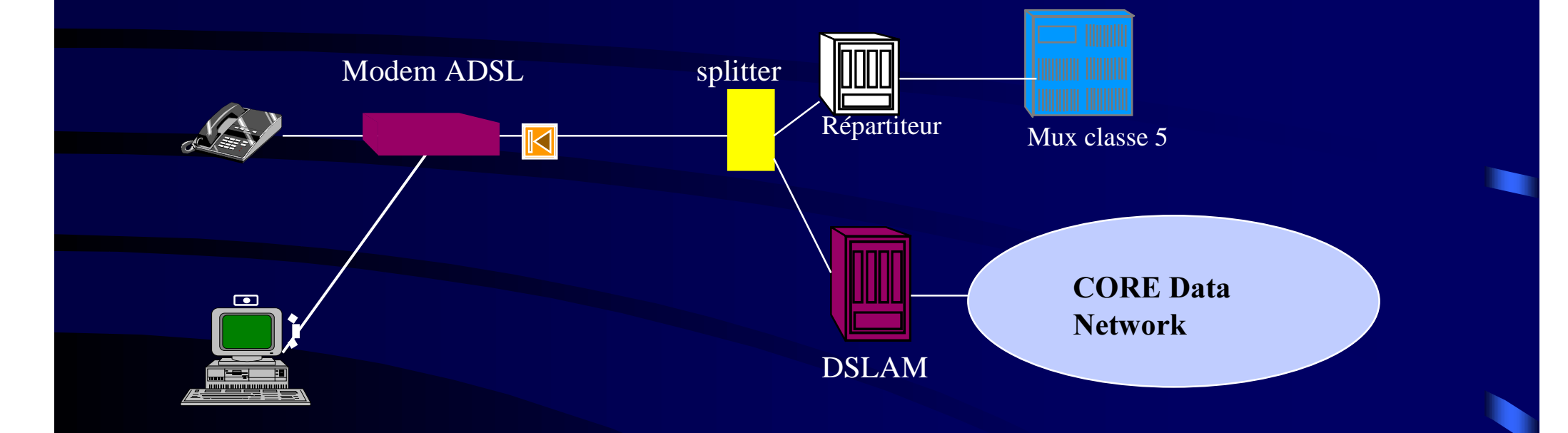

- • Modem intégré
	- –nécessite le prolongement du cuivre jusqu 'au PC
	- pas disponible en France : interface de service ?

DSLAM : Digital Subsciber Line Access Multiplexer

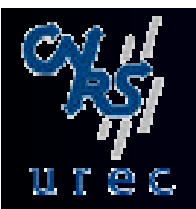

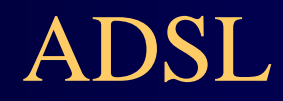

### connexion

#### • Modem ADSL et micro filtre

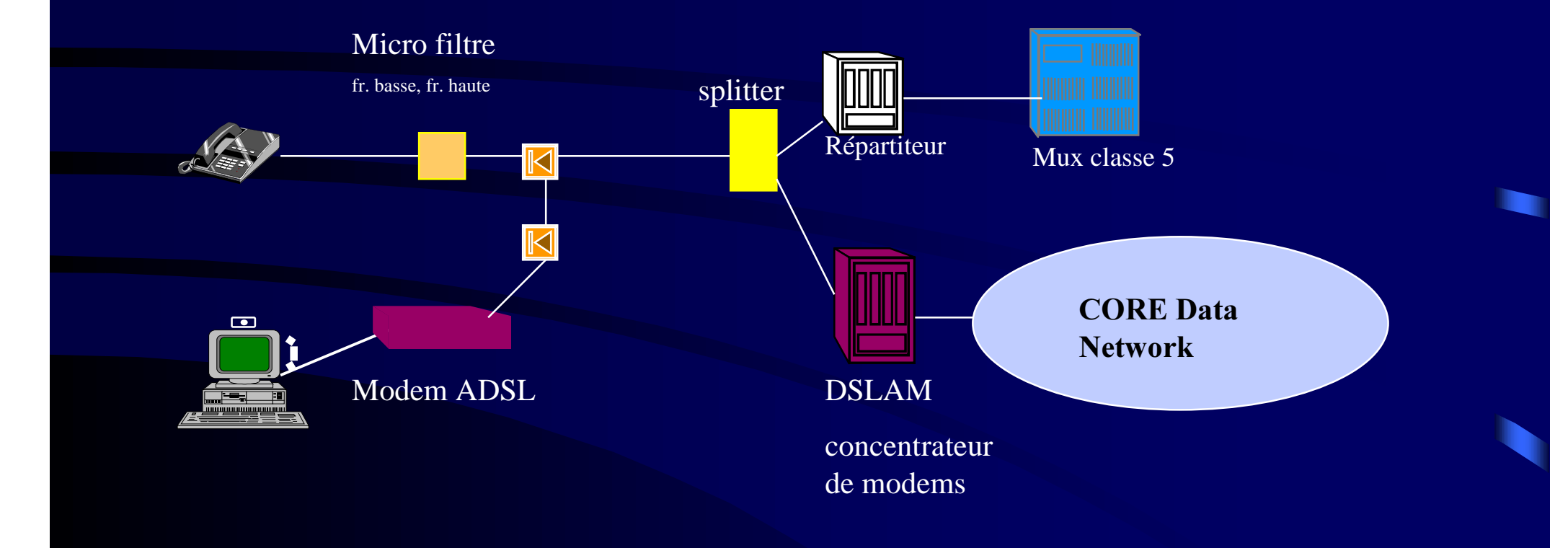

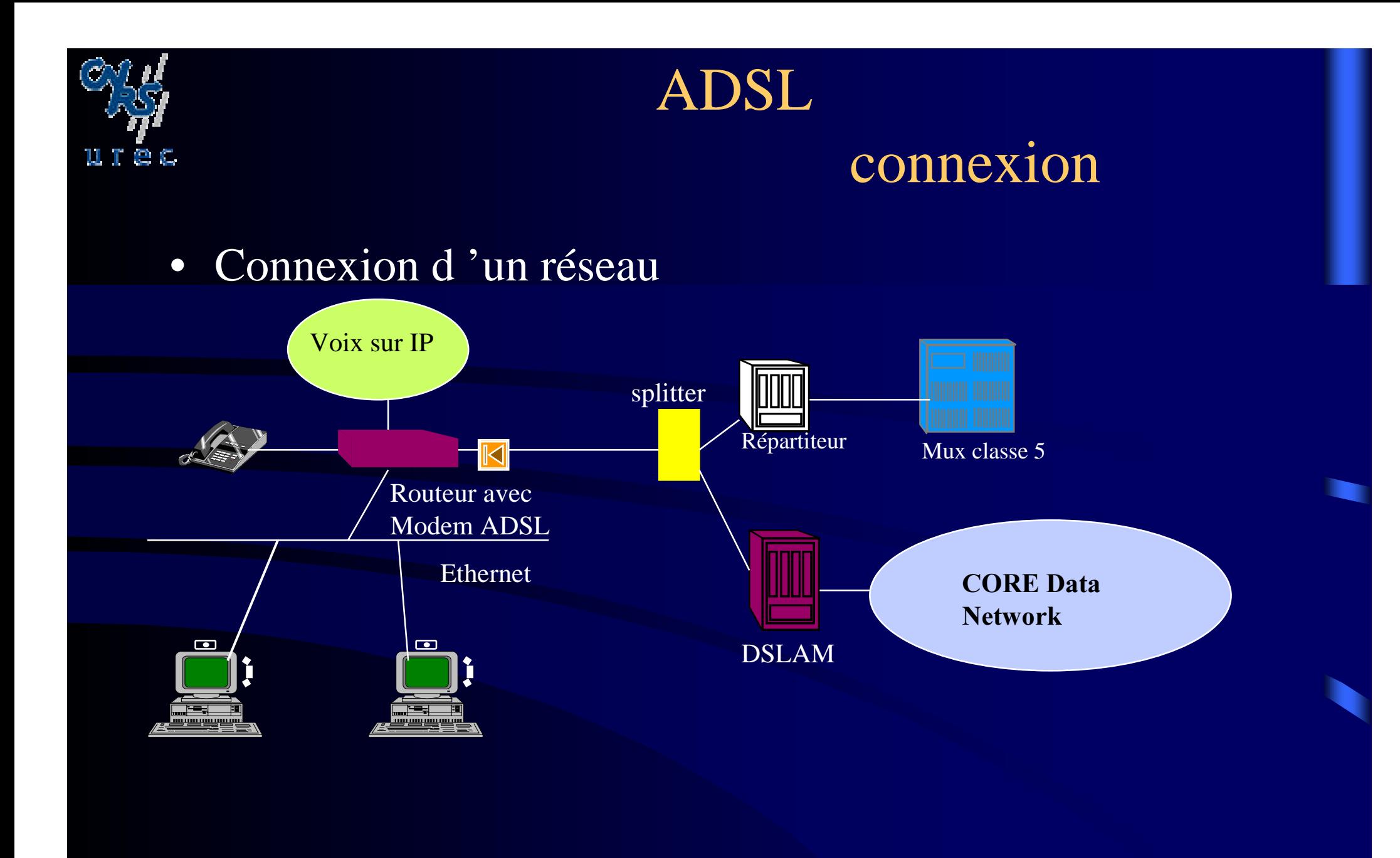

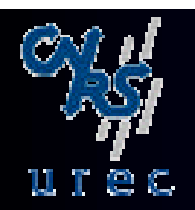

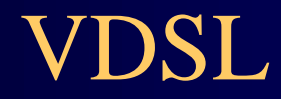

• V*ERY* hi*GH* D*IGITAL* S*UBSCRIBER* L*INE*

- $\mathcal{L}_{\mathcal{A}}$ pas de standard pour l 'instant
- Transmission asymétrique
	- $\sim$  flux descendant : 12.96 Mbs à 51.84 Mbs (STS-1)
		- distance de 300 m pour STS-1
	- flux montant : 1.5 à 2.3 Mbs
- •Mêmes applications que ADSL plus HDTV

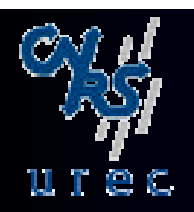

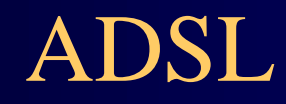

# biblio

- Http://www.adsl.com/adsl\_forum.html
- http://cerig.efpg.inpg.fr/ADSL/liens.html

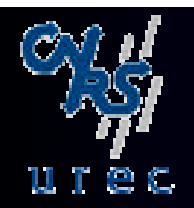

# **Accès Internet**

www.Mcours.com

Site N°1 des Cours et Exercices Email: contact@mcours.com  $\bullet$ 

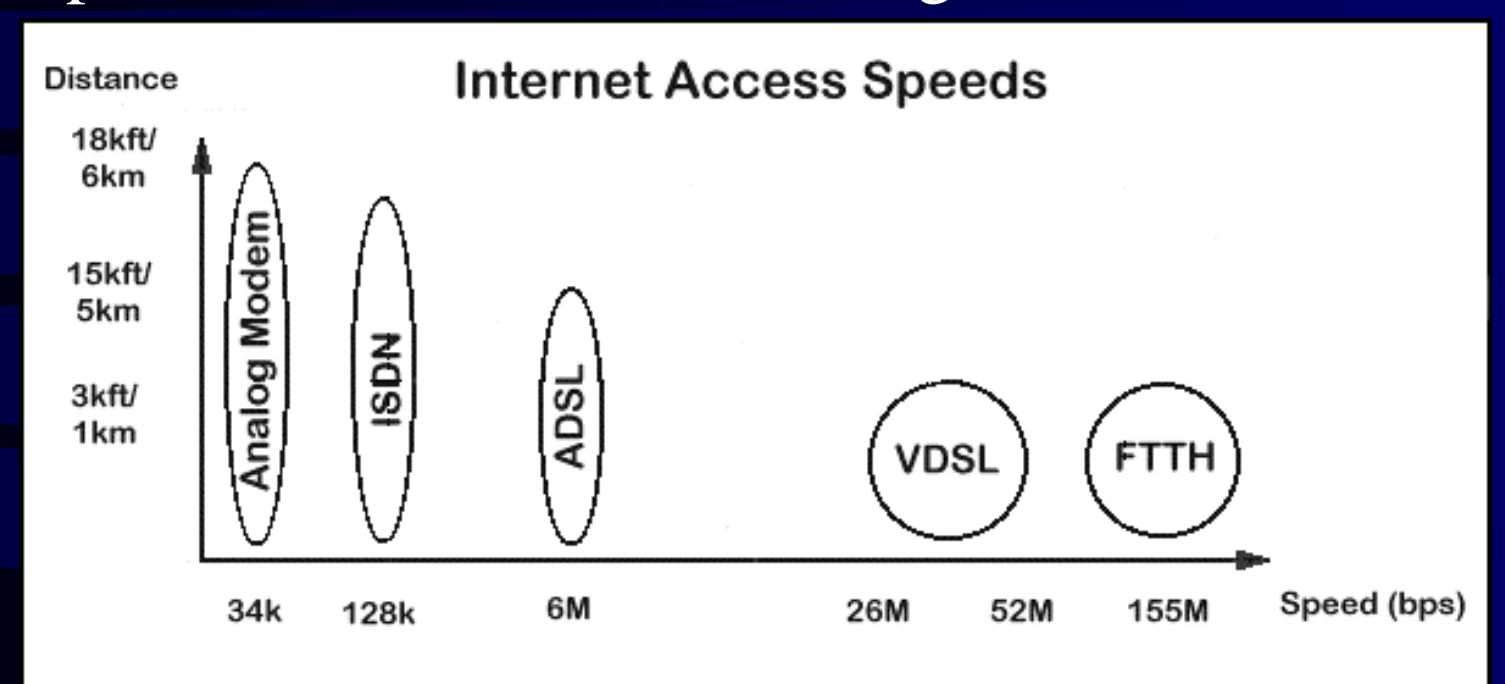

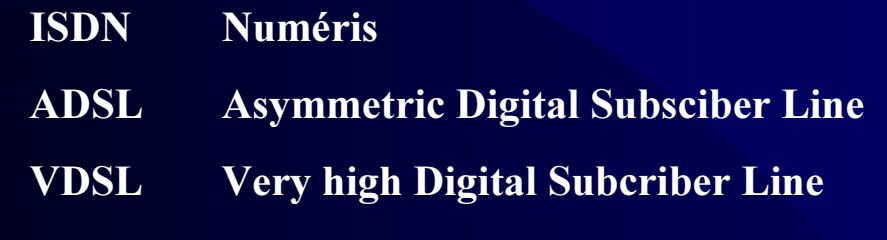

FTTH **Fiber To The Home**